# **DLP LightCommander API**

# **Application Report**

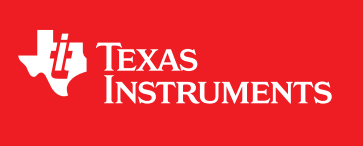

Literature Number: DLPA024A June 2010–Revised September 2010

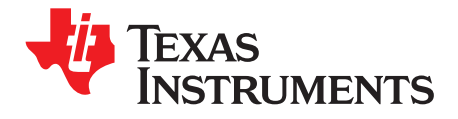

# **Contents**

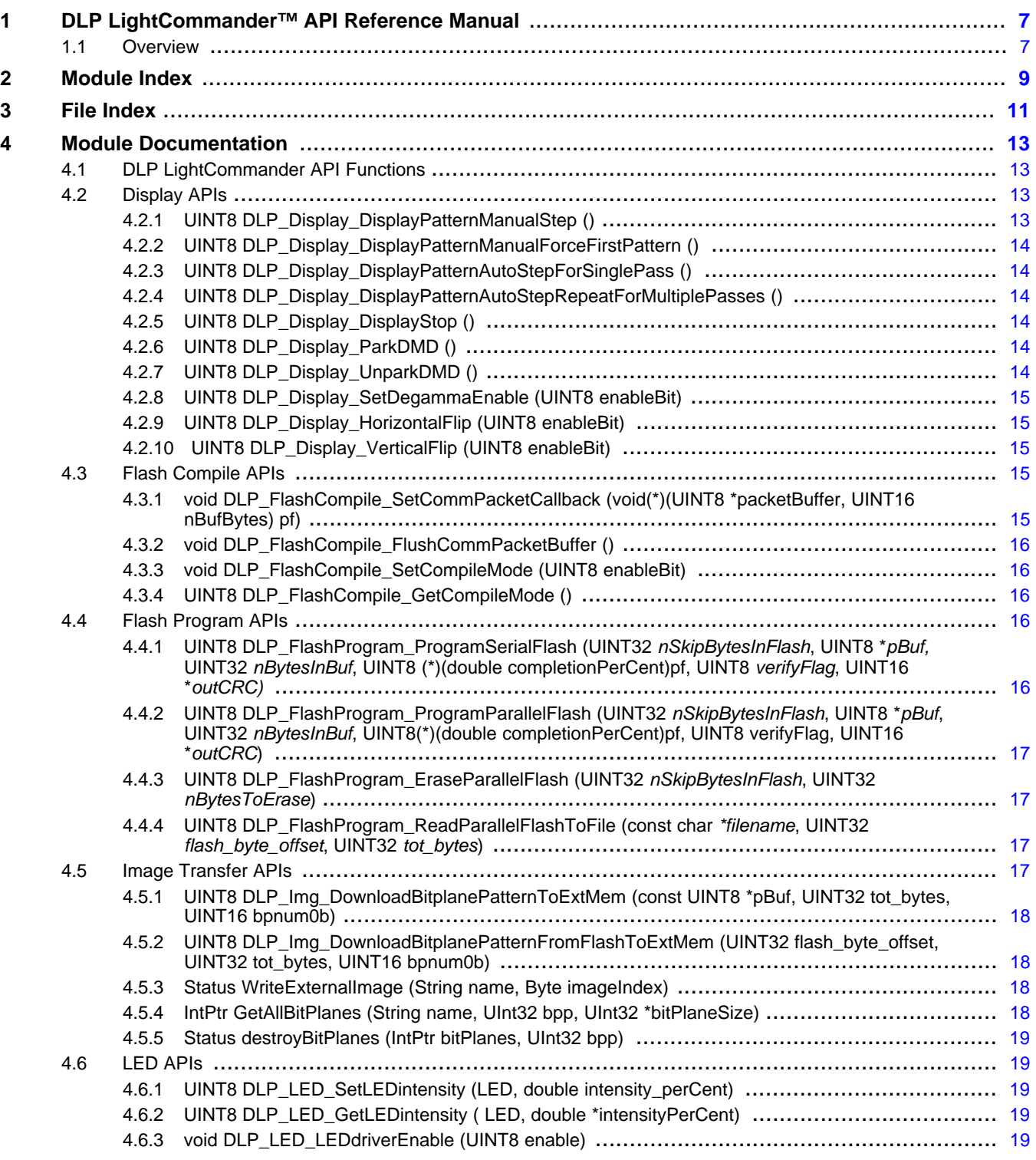

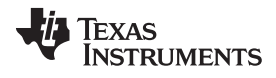

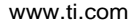

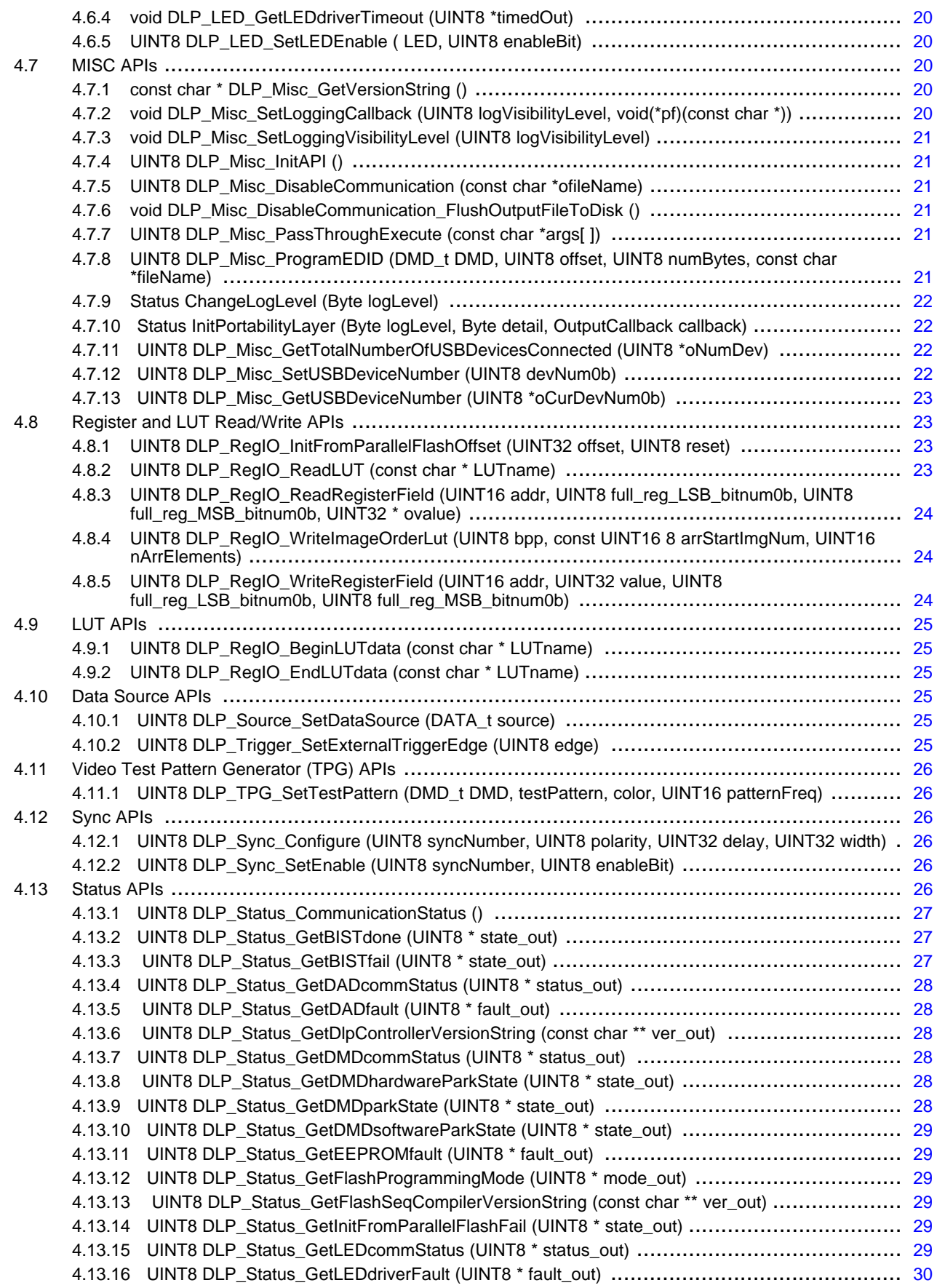

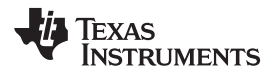

www.ti.com

# 4.13.17 UINT8 DLP\_Status\_GetLEDdriverLitState ( LED, UINT8 \* state\_out) .................................. [30](#page-29-1) 4.13.18 UINT8 DLP\_Status\_GetLEDdriverTempTimeoutState ( LED, UINT8 \* state\_out) .................... [30](#page-29-2) 4.13.19 UINT8 DLP\_Status\_GetMCUversionString (const char \*\* ver\_out) ..................................... [30](#page-29-3) 4.13.20 UINT8 DLP\_Status\_GetOverallLEDdriverTempTimeoutState (UINT8 \* state\_out) ................... [30](#page-29-4) 4.13.21 UINT8 DLP\_Status\_GetOverallLEDlampLitState (UINT8 \* state\_out) .................................. [30](#page-29-5) 4.13.22 UINT8 DLP\_Status\_GetSeqDataBPP (UINT8 \* bpp\_out) ................................................ [31](#page-30-0) 4.13.23 UINT8 DLP\_Status\_GetSeqDataExposure (double \* exp\_out) .......................................... [31](#page-30-1) 4.13.24 UINT8 DLP\_Status\_GetSeqDataFrameRate (double \* fr\_out) ......................................... [31](#page-30-2) 4.13.25 UINT8 DLP\_Status\_GetSeqDataMode (\* mode\_out) ..................................................... [31](#page-30-3) 4.13.26 UINT8 DLP\_Status\_GetSeqDataNumPatterns (UINT16 \* numPatterns\_out) ........................ [31](#page-30-4) 4.13.27 UINT8 DLP\_Status\_GetSeqRunState (UINT8 \* state\_out) .............................................. [32](#page-31-0) 4.13.28 UINT8 DLP\_Status\_GetUARTfault (UINT8 \* fault\_out) ................................................... [32](#page-31-1) 4.14 Data Types, Variables, & Constants .................................................................................... [32](#page-31-2) 4.14.1 Define Documentation .......................................................................................... [33](#page-32-0) 4.14.2 Enumeration Type Documentation ............................................................................ [33](#page-32-1) 4.14.3 enum DMD\_t ..................................................................................................... [34](#page-33-0) 4.14.4 enum LED\_t ...................................................................................................... [34](#page-33-1) 4.14.5 enum SEQDATA\_t .............................................................................................. [34](#page-33-2) 4.14.6 enum Status ...................................................................................................... [34](#page-33-3) 4.14.7 enum TPG\_Col\_t ................................................................................................ [34](#page-33-4) 4.14.8 enum TPG\_t ...................................................................................................... [35](#page-34-0) 4.15 LUT Names ................................................................................................................. [35](#page-34-1) 4.15.1 #define REGIO\_SEQ\_LUT "SEQ\_LUT" ..................................................................... [35](#page-34-2) 4.15.2 #define REGIO\_CMT\_LUT "CMT\_LUT" ..................................................................... [35](#page-34-3) 4.15.3 #define REGIO\_RWC\_LUT "RWC\_LUT" .................................................................... [35](#page-34-4) 4.15.4 #define REGIO\_UMCTDM\_LUT "UMCTDM\_LUT" ......................................................... [35](#page-34-5) 4.16 API Version Number and Release Notes .............................................................................. [35](#page-34-6) 4.17 Batchfile APIs .............................................................................................................. [36](#page-35-0) 4.17.1 Status RunBatchCommand (String command) .............................................................. [36](#page-35-1) 4.17.2 Status RunBatchFile (String name, Boolean stopOnError) ................................................ [36](#page-35-2) 4.18 Batchfile Language Specification V1.0 ................................................................................. [36](#page-35-3) 4.19 Batchfile Status Commands .............................................................................................. [37](#page-36-0) 4.20 Batchfile Display Commands ............................................................................................ [40](#page-39-0) 4.21 Batchfile LED Commands ................................................................................................ [41](#page-40-0) 4.22 Batchfile Image Commands .............................................................................................. [41](#page-40-1) 4.23 Batchfile Misc Commands ................................................................................................ [42](#page-41-0) 4.24 Batchfile LUT/Register Commands ..................................................................................... [43](#page-42-0) 4.25 Batchfile Source/VSYNC Trigger Commands ......................................................................... [44](#page-43-0) 4.26 Batchfile Internal Test Pattern Generator Commands ................................................................ [44](#page-43-1) 4.27 Batchfile Sync Commands ............................................................................................... [44](#page-43-2) **5 File Documentation** ............................................................................................................ **[45](#page-44-0)** 5.1 dlp\_types.h File Reference ............................................................................................... [45](#page-44-1) 5.2 DlpApi.c File Reference ................................................................................................... [46](#page-45-0) 5.3 DlpApi.h File Reference .................................................................................................. [48](#page-47-0) 5.4 dummy\_portabilityLayer.h File Reference .............................................................................. [49](#page-48-0)

<span id="page-6-0"></span>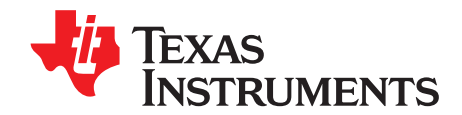

# **DLP LightCommander™ API Reference Manual**

# <span id="page-6-1"></span>**1.1 Overview**

The DLP LightCommander API (DLPLC API) provides various software (SW) functions for controlling the DLP Light Commander Kit and chipset. The DLPC200 controller is included in the chipset and performs various image processing and control functions.

The DLPLC API allows clients to control different DLPC200 features like downloading image data, reading status, and configuring registers and Look-Up Tables (LUTs). The DLPLC API also supports USB 2.0 communication using the Cypress CY7C68013 USB peripheral controller chip.

The real-time loading of LUTs and registers is accomplished by executing the commands in a configuration batchfile, which is accomplished by executing a SW application that implements the RunBatch- File API. This API has an internal mapping between batchfile commands versus API functions that allows it to call an API function whenever its corresponding command is encountered. Please see Batchfile Language [Specification](#page-35-3) V1.0 for further details.

See the links below for online resources and associated datasheets for additional details:

- API Functions See DLP [LightCommander](#page-12-1) API Functions
- API Data Types See DLP [LightCommander](#page-31-2) API Data Types, Variables, and Constants
- Batchfile Syntax See Batchfile Language [Specification](#page-35-3) V1.0
- Version Number API Version Number and [Release](#page-34-6) Notes
- Online resources:
	- <http://www.ti.com/DLPLightCommander>
	- <http://www.logicpd.com/products/development-kits/dlp-lightcommander-development-kit>

<span id="page-8-0"></span>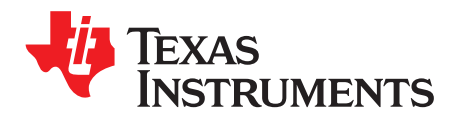

Chapter 2 DLPA024A–June 2010–Revised September 2010

# **Module Index**

- DLP [LightCommander](#page-12-1) API Functions
	- [Display](#page-12-2) APIs Flash [Compile](#page-14-3) APIs
	- Flash [Program](#page-15-3) APIs
	- Image [Transer](#page-16-3) APIs
	- LED [APIs](#page-18-1)
	- [MISC](#page-19-2) APIs
	- Register and LUT [Read/Write](#page-22-1) APIs
	- Video Test Pattern [Generator](#page-25-0) APIs Data [Source](#page-24-3) APIs
	- [Sync](#page-25-2) APIs
	- [Status](#page-25-5) APIs
	- [Batchfile](#page-35-0) APIs
- DLP [LightCommander](#page-31-2) API Data Types, Variables, and Constants
	- LUT [Names](#page-34-1)
- API Version Number and [Release](#page-34-6) Notes
- Batchfile Language [Specification](#page-35-3) V1.0
	- Batchfile Status [Commands](#page-36-0)
	- Batchfile Display [Commands](#page-39-0)
	- Batchfile LED [Commands](#page-40-0)
	- Batchfile Image [Commands](#page-40-1)
	- Batchfile Misc [Commands](#page-41-0)
	- Batchfile [LUT/Register](#page-42-0) Commands
	- Batchfile [Source/VSYNC](#page-43-0) Trigger Commands
	- Batchfile Internal Test Pattern Generator [Commands](#page-43-1)
	- Batchfile Sync [Commands](#page-43-2)

<span id="page-10-0"></span>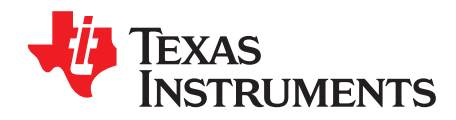

Chapter 3 DLPA024A–June 2010–Revised September 2010

# **File Index**

Here is a list of all documented files:

• PortabilityLayer.h

<span id="page-12-0"></span>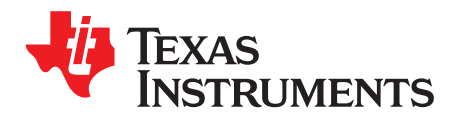

# Chapter 4 DLPA024A–June 2010–Revised September 2010

# **Module Documentation**

# <span id="page-12-1"></span>**4.1 DLP LightCommander API Functions**

# **Modules**

- [Display](#page-12-2) APIs
- Flash [Compile](#page-14-3) APIs
- Flash [Program](#page-15-3) APIs
- Image [Transfer](#page-16-3) APIs
- **LED APIS**
- [MISC](#page-19-2) APIs
- Register and LUT [Read/Write](#page-22-1) APIs
- Data [Source](#page-24-3) APIs
- Video Test Pattern [Generator](#page-25-0) APIs
- **[Sync](#page-25-2) APIs**
- **[Status](#page-25-5) APIs**
- **[Batchfile](#page-35-0) APIs**

# <span id="page-12-2"></span>**4.2 Display APIs**

# **Functions**

- UINT8 [DLP\\_Display\\_DisplayPatternManualStep\(](#page-12-3))
- UINT8 [DLP\\_Display\\_DisplayPatternManualForceFirstPattern](#page-13-0) ()
- UINT8 [DLP\\_Display\\_DisplayPatternAutoStepForSinglePass](#page-13-1) ()
- UINT8 [DLP\\_Display\\_DisplayPatternAutoStepRepeatForMultiplePasses](#page-13-2) ()
- UINT8 [DLP\\_Display\\_DisplayStop](#page-13-3) ()
- UINT8 DLP Display ParkDMD ()
- UINT8 [DLP\\_Display\\_UnparkDMD](#page-13-5) ()
- UINT8 [DLP\\_Display\\_SetDegammaEnable](#page-14-0) (UINT8 enableBit)
- UINT8 [DLP\\_Display\\_HorizontalFlip](#page-14-1) (UINT8 enableBit)
- UINT8 DLP Display VerticalFlip (UINT8 enableBit)

The Display APIs are used control the display and appearance of image data. When displaying structured light (SL) patterns from external frame memory, some of the Display APIs can be used to start/stop/step through each SL image.

# <span id="page-12-3"></span>**4.2.1 UINT8 DLP\_Display\_DisplayPatternManualStep ()**

Repeatedly displays the next structured light image (as defined in Image Order LUT).

Once bit plane patterns have been loaded into external memory, and the DLP Control Chip is fully configured, this function can be called to command the DMD and DLP Controller Chip to display the patterns as defined in the ImageOrder LUT.

If multiple image patterns are available for display, then each pattern can be displayed upon request by calling this function (repeatedly). When using an internally-programmed VSYNC, a single pattern will be displayed continuously, which allows for (human) visual inspection.

#### **Returns**

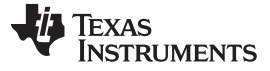

Display APIs www.ti.com

### <span id="page-13-0"></span>**4.2.2 UINT8 DLP\_Display\_DisplayPatternManualForceFirstPattern ()**

Repeatedly displays the first SL image (as defined in Image Order LUT).

Once bit plane patterns have been loaded into external memory, and the DLP Control Chip is fully configured, this function can be called to command the DMD & DLP Controller Chip to display the 1st pattern as defined in the ImageOrder LUT.

Use this function in conjunction with [DLP\\_Display\\_DisplayPatternManualStep](#page-12-3) to start at the beginning of the ImageOrder LUT and index through it to see of its corresponding images.

#### **Returns**

0 for success

# <span id="page-13-1"></span>**4.2.3 UINT8 DLP\_Display\_DisplayPatternAutoStepForSinglePass ()**

IN WORK: This function is not fully implemented at this time.

Once bit plane patterns have been loaded into external memory, and the DLP Control Chip is fully configured, this function can be called to command the DMD & DLP Controller Chip to display the patterns.

If multiple image patterns are available for display, then the series of patterns can be displayed by calling this function (once). If there are 10 patterns available for display, calling this function will display all 10 patterns, then disable the display.

#### **Returns**

0 for success

# <span id="page-13-2"></span>**4.2.4 UINT8 DLP\_Display\_DisplayPatternAutoStepRepeatForMultiplePasses ()**

Continuously displays all structured light images (as defined in Image Order LUT), one image per frame

Once bit plane patterns have been loaded into external memory, and the DLP Control Chip is fully configured, this function can be called to command the DMD & DLP Controller Chip to display the patterns.

If multiple image patterns are available for display, then the series of patterns can repeatedly be displayed by calling this function (once). If there are 10 patterns available for display, calling this function will display all 10 patterns then repeat.

#### **Returns**

0 for success

# <span id="page-13-3"></span>**4.2.5 UINT8 DLP\_Display\_DisplayStop ()**

This function will disable the display of bit plane patterns.

#### **Returns**

0 for success

# <span id="page-13-4"></span>**4.2.6 UINT8 DLP\_Display\_ParkDMD ()**

Issue a park DMD command.

#### **Returns**

0 for success

# <span id="page-13-5"></span>**4.2.7 UINT8 DLP\_Display\_UnparkDMD ()**

Issue an unpark DMD command

#### **Returns**

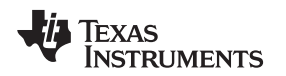

# <span id="page-14-0"></span>**4.2.8 UINT8 DLP\_Display\_SetDegammaEnable (UINT8 enableBit)**

Enables/disables degamma function.

The degamma function is typically associated with video data and is used to linearize the light output (by removing the applied Gamma transfer function).

When enabling degamma, a corresponding LUT must have already been programmed with non-zero values. The degamma LUT is an output of the LOGIC application SW.

#### **Parameters**

enableBit set to non-zero to enable, set to 0 to disable degamma

#### **Returns**

0 for success

# <span id="page-14-1"></span>**4.2.9 UINT8 DLP\_Display\_HorizontalFlip (UINT8 enableBit)**

Enable/disable horizontal flip of the display.

#### **Parameters**

enableBit set to non-zero to enable, set to 0 to disable

#### **Returns**

0 for success

# <span id="page-14-2"></span>**4.2.10 UINT8 DLP\_Display\_VerticalFlip (UINT8 enableBit)**

Enable/disable vertical flip of the display.

#### **Parameters**

enableBit set to non-zero to enable, set to 0 to disable

#### **Returns**

0 for success

# <span id="page-14-3"></span>**4.3 Flash Compile APIs**

#### **Functions**

- void DLP FlashCompile SetCommPacketCallback (void(\*pf)(UINT8 \*packetBuffer, UINT16 nBufBytes))
- void [DLP\\_FlashCompile\\_FlushCommPacketBuffer](#page-15-0) ()
- void [DLP\\_FlashCompile\\_SetCompileMode](#page-15-1) (UINT8 enableBit)
- UINT8 [DLP\\_FlashCompile\\_GetCompileMode](#page-15-2) ()

The Flash Compile APIs are used when converting a batchfile (produced by the LOGIC application SW) into binary data. This binary data can then be stored in the parallel (="user") flash for power-up configuration of the DLP Controller Chip. It should be noted, that normally a configuration batchfile sends commands to the DLP Controller Chip across USB or SPI, but in this context, these comm packets can be 'compiled' into binary data, then stored in parallel flash and used to configure the Controller on power-up.

These APIs are intended to be used with the Run Batchfile API. See [Section](#page-35-0) 4.17.

### <span id="page-14-4"></span>**4.3.1 void DLP\_FlashCompile\_SetCommPacketCallback (void(\*)(UINT8 \*packetBuffer, UINT16 nBufBytes) pf)**

Initializes flash compile callback function.

Initialization function to setup callback function that will be used to copy the comm packet buffer into a buffer used for storing the flash output.

Example: void CopyCommPacketBufferToFlashBuffer(UINT8\* packetBuffer, UINT16 nBufBytes { ... }

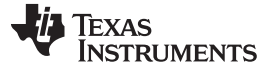

Flash Program APIs www.ti.com

# <span id="page-15-0"></span>**4.3.2 void DLP\_FlashCompile\_FlushCommPacketBuffer ()**

Forces a flush of the communication data back to the calling client.

Flushes the contents of a partially filled comm packet buffer, which was populated by one or more calls to DLP\_FlashCompile\_AppendWriteRegisterFieldCmdWithMask.

# <span id="page-15-1"></span>**4.3.3 void DLP\_FlashCompile\_SetCompileMode (UINT8 enableBit)**

Enables/Disables "FlashCompile" mode.

If "Flash Compile" mode is enabled, USB/SPI communication becomes disabled, and any API calls will trigger calls to the callback function defined by 'DLP\_FlashCompile\_SetCommPacketCallback', which allows for the creation of binary communication packets of data. This binary data can then be used as an input for building flash configuration files.

#### **Parameters**

enableBit set to non-zero to enable, set to 0 to disable

# <span id="page-15-2"></span>**4.3.4 UINT8 DLP\_FlashCompile\_GetCompileMode ()**

Get "FlashCompile" mode flag.

#### **Returns**

 $=1$  if enabled;  $=0$  otherwise

### <span id="page-15-3"></span>**4.4 Flash Program APIs**

#### **Functions**

- UINT8 DLP FlashProgram ProgramSerialFlash (UINT32 nSkipBytesInFlash, UINT8 \*pBuf, UINT32 nBytesInBuf, UINT8(\*pf)(double completionPerCent), UINT8 verifyFlag, UINT16 \*outCRC)
- UINT8 [DLP\\_FlashProgram\\_ProgramParallelFlash](#page-16-0) (UINT32 nSkipBytesInFlash, UINT8 \*pBuf, UINT32 nBytesInBuf, UINT8(\*pf)(double completionPerCent), UINT8 verifyFlag, UINT16 \*outCRC)
- UINT8 [DLP\\_FlashProgram\\_EraseParallelFlash](#page-16-1) (UINT32 nSkipBytesInFlash, UINT32 nBytesTo- Erase)
- UINT8 DLP FlashProgram ReadParallelFlashToFile (const char \*filename, UINT32 flash byte offset, UINT32 tot\_bytes)

The Flash Program APIs are used for programming the serial or parallel flash devices in our system.The serial flash contains the DLP Digital Controller firmware, while the parallel flash contains the configuration settings (e.g. LUTs, registers, SL image data, etc.) for the DLP Digital Controller that are applied upon power up or when requested.

#### <span id="page-15-4"></span>**4.4.1 UINT8 DLP\_FlashProgram\_ProgramSerialFlash (UINT32** nSkipBytesInFlash**, UINT8 \***pBuf, **UINT32** nBytesInBuf**, UINT8 (\*)(double completionPerCent)pf, UINT8** verifyFlag**, UINT16 \***outCRC)

Programs serial flash with new DLP Controller firmware.

Performs flash download operation by copying the contents of the supplied buffer to the SERIAL flash part. The starting write address can be defined by specifying the number bytes to skip.

#### **Parameters**

nSkipBytesInFlash set equal to zero - future releases might require a non-zero value to update a portion of the DLP Controller firmware

#### pBuf ptr to byte buffer

nBytesInBuf number bytes in buffer = number bytes to write into flash pf function ptr for sending progress updates back to caller. If this callback returns nonzero, the download is cancelled. verifyFlag Set this value to 1 for a CRC16 calculation to be done, set to 0 for no calculation to be

performed.

outCRC calculated CRC16 for the supplied data

**Returns** 0 for success

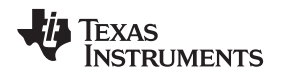

### <span id="page-16-0"></span>**4.4.2 UINT8 DLP\_FlashProgram\_ProgramParallelFlash (UINT32** nSkipBytesInFlash**, UINT8 \***pBuf**, UINT32** nBytesInBuf**, UINT8(\*)(double completionPerCent)pf, UINT8 verifyFlag, UINT16 \***outCRC**)**

Programs parallel flash with configuration settings for DLP Controller.

Performs flash download operation by copying the contents of the supplied buffer to the PARALLEL flash part. The starting write address can be defined by specifying the number bytes to skip.

### **Parameters**

nSkipBytesInFlash starting write address

pBuf ptr to byte buffer

 $nBytesInBuf$  number bytes in buffer = number bytes to write into flash

pf function ptr for sending progress updates back to caller. If this callback returns nonzero, the download is cancelled.

verifyFlag Set this value to 1 for a CRC16 calculation to be done, set to 0 for no calculation to be performed.

outCRC calculated CRC16 for the supplied data

### **Returns**

0 for success

# <span id="page-16-1"></span>**4.4.3 UINT8 DLP\_FlashProgram\_EraseParallelFlash (UINT32** nSkipBytesInFlash**, UINT32** nBytesToErase**)**

Debug routine to erase the parallel flash.

### **Parameters**

nSkipBytesInFlash number of bytes to skip before doing erase; ideally, needs to align with sector boundary

nBytesToErase number of bytes to erase

# <span id="page-16-2"></span>**4.4.4 UINT8 DLP\_FlashProgram\_ReadParallelFlashToFile (const char** \*filename**, UINT32** flash\_byte\_offset**, UINT32** tot\_bytes**)**

Debug routine to read back any portion of the parallel flash.

# **Parameters**

filename name of file to write the flash data to; if file already exists this API will overwrite it flash\_byte\_offset offset, in bytes, to start reading from flash; used for flash read addr tot\_bytes total number of bytes to read

#### **Returns**

0 for success

# <span id="page-16-3"></span>**4.5 Image Transfer APIs**

# **Functions**

- UINT8 DLP Img DownloadBitplanePatternToExtMem (const UINT8 \*pBuf, UINT32 tot bytes, UINT16 bpnum0b)
- UINT8 DLP Img DownloadBitplanePatternFromFlashToExtMem (UINT32 flash byte offset, UINT32 tot\_bytes, UINT16 bpnum0b)
- Status [WriteExternalImage](#page-17-0) (String name, Byte imageIndex)
- IntPtr [GetAllBitPlanes](#page-17-0) (String name, UInt32 bpp, UInt32 \*bitPlaneSize)
- Status [destroyBitPlanes](#page-17-0) (IntPtr bitPlanes, UInt32 bpp)

The Image Transfer APIs are used to transfer grayscale image data to the DLP Controller's external frame memory, which can then be used for display in SL mode.

The downloaded image patterns are displayed using the display order defined by the Image Order LUT API (DLP\_RegIO\_WriteImageOrderLut).

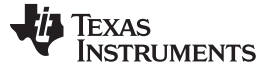

Image Transfer APIs www.ti.com

# <span id="page-17-0"></span>**4.5.1 UINT8 DLP\_Img\_DownloadBitplanePatternToExtMem (const UINT8 \*pBuf, UINT32 tot\_bytes, UINT16 bpnum0b)**

Downloads single bit plane image using USB/SPI to external memory (DDR).

For this API to be used, the input image data must first be formatted properly, which involves 2 steps:

1. Split out each bit plane individually

2. Pack 8 pixels into each byte (e.g. pixel#0 maps to LSB, pixel#1 maps to LSB+1, etc.)

This API can be used along with a TBD LOGIC supplied image formatting function.

#### **Parameters**

pBuf ptr to packed bit plane buffer tot\_bytes total number bytes for bit plane data bpNum0b 0-based bit plane number; used to compute DDR write addr

#### **Returns**

0 for success

### <span id="page-17-1"></span>**4.5.2 UINT8 DLP\_Img\_DownloadBitplanePatternFromFlashToExtMem (UINT32 flash\_byte\_offset, UINT32 tot\_bytes, UINT16 bpnum0b)**

Downloads single bit plane image from Parallel Flash to external memory. Uses the image data stored in flash to be copied to the static image buffer memory. For flash offsets, please check the flash layout offsets that were used for building the binary flash file. When grayscale images are being transferred, this API will need to be called once for each bit of bit depth (e.g. called 8 times when  $BPP = 8$ ).

#### **Parameters**

flash byte offset offset, in bytes, to start of bit plane data; used for flash read addr

tot bytes total number bytes for bit plane data

bpNum0b 0-based bit plane number; used for ext mem write addr

#### **Returns**

0 for success

# <span id="page-17-2"></span>**4.5.3 Status WriteExternalImage (String name, Byte imageIndex)**

Downloads a DBI image file to image buffer memory.

Downloads a DBI image file to the DLP Controller Chip's external image buffer memory. The DBI file is created during the "image import" process using LOGIC's application SW, and consists of a file header + formatted image data. Please see the SW users manual for more information on the DBI file specification.

#### **Parameters**

name DBI image filename imageIndex write address (=index) for storing in image buffer memory.

#### **Returns**

STAT\_OK for success

# <span id="page-17-3"></span>**4.5.4 IntPtr GetAllBitPlanes (String name, UInt32 bpp, UInt32 \*bitPlaneSize)**

Performs memory allocation, then reads DBI image into allocated buffer.

Using the supplied DBI image filename, performs memory allocation to hold bit plane data. This API may be useful if you need to store DBI image data in parallel flash.

### **Parameters**

name DBI image filename; DBI files contain a header followed by formatted image data

bpp bits per pixel for image

bitPlaneSize output num bytes for each bitplane image; total size of image data is bpp\*bitPlaneSize

#### **Returns**

www.ti.com LED APIs

ptr (2-D) to allocated image buffer; to free, call destroyBitPlanes

# <span id="page-18-0"></span>**4.5.5 Status destroyBitPlanes (IntPtr bitPlanes, UInt32 bpp)**

Performs memory de-allocation of bitplane memory.

This API is intended to be used with GetAllBitPlanes

### **Parameters**

bitPlanes ptr (2D) to allocated image buffer bpp bits per pixel for image

#### **Returns**

STAT\_OK for success

# <span id="page-18-1"></span>**4.6 LED APIs**

# **Functions**

- UINT8 [DLP\\_LED\\_SetLEDintensity](#page-18-2) (LED\_t LED, double intensity\_perCent)
- UINT8 [DLP\\_LED\\_GetLEDintensity](#page-18-3) ( [LED\\_t](#page-33-1) LED, double \*intensityPerCent)
- void [DLP\\_LED\\_LEDdriverEnable](#page-18-4) (UINT8 enable)
- void [DLP\\_LED\\_GetLEDdriverTimeout](#page-19-0) (UINT8 \*timedOut)
- UINT8 [DLP\\_LED\\_SetLEDEnable](#page-19-1) ([LED\\_t](#page-33-1) LED, UINT8 enableBit)

The LED APIs are used for controlling the LED illuminators contained inside the light engine.

# <span id="page-18-2"></span>**4.6.1 UINT8 DLP\_LED\_SetLEDintensity ( [LED\\_tL](#page-33-1)ED, double intensity\_perCent)**

### Sets the LED intensity.

Sends a request to the LED driver to supply current to the LED using the specified value. For 100% intensity, the LED will be driven using the max allowed LED current.

For example, if the max LED current is 10A, then calling this API with a value of 50 will set the LED current to 5A (=10\*50/100).

# **Parameters**

LED target LED illuminator (see enum) intensity perCent desired LED intensity level, given as a percent:  $0.0 <$  range  $\leq 100.0$ 

#### **Returns**

0 for success

# <span id="page-18-3"></span>**4.6.2 UINT8 DLP\_LED\_GetLEDintensity ( [LED\\_t](#page-33-1) LED, double \*intensityPerCent)**

Gets the LED intensity.

# **Parameters**

LED target LED illuminator (see enum) intensityPerCent intensity, given as a percent:  $0.0 <$  range ≤ 100.0

# **Returns**

0 for success

# <span id="page-18-4"></span>**4.6.3 void DLP\_LED\_LEDdriverEnable (UINT8 enable)**

Debug API for LED driver enable.

Send 0 to disable LED driver; send > 0 to enable.

In the past this API has been used to re-enable the LED driver for cases where it has "timed out" and become disabled.

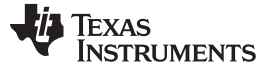

# <span id="page-19-0"></span>**4.6.4 void DLP\_LED\_GetLEDdriverTimeout (UINT8 \*timedOut)**

Debug API to check if the LED driver has timed out.

Returns 1 when LED driver is timed out.

NOTE: With the latest OSRAM LED driver, the driver should never timeout.

### **Parameters**

timedOut output variable to hold timeout state

# <span id="page-19-1"></span>**4.6.5 UINT8 DLP\_LED\_SetLEDEnable ( [LED\\_t](#page-33-1) LED, UINT8 enableBit)**

Debug API to enable or disable an individual LED.

If the PWM Seq has been built with the specified LED, then this API can be used to disable (then re-enable) the LED.

### **Parameters**

LED target LED illuminator (see enum) enableBit set to non-zero to enable, set to 0 to disable LED

**Returns**

0 for success

# <span id="page-19-2"></span>**4.7 MISC APIs**

### **Functions**

- const char \* [Section](#page-19-3) 4.7.1 ()
- void DLP Misc SetLoggingCallback (UINT8 logVisibilityLevel, void(\*pf)(const char \*))
- void [DLP\\_Misc\\_SetLoggingVisibilityLevel](#page-20-0) (UINT8 logVisibilityLevel)
- UINT8 [DLP\\_Misc\\_InitAPI](#page-20-1) ()
- UINT8 DLP\_Misc\_EnableCommunication ()
- UINT8 [DLP\\_Misc\\_DisableCommunication](#page-20-2) (const char \*ofileName)
- void [DLP\\_Misc\\_DisableCommunication\\_FlushOutputFileToDisk](#page-20-3) ()
- UINT8 [DLP\\_Misc\\_PassThroughExecute](#page-20-4) (const char \*args[])
- UINT8 [DLP\\_Misc\\_ProgramEDID](#page-20-5) (DMD\_t DMD, UINT8 offset, UINT8 numBytes, const char \*fileName)
- Status [ChangeLogLevel](#page-21-0) (Byte logLevel)
- Status [InitPortabilityLayer](#page-21-1) (Byte logLevel, Byte detail, OutputCallback callback)
- UINT8 [DLP\\_Misc\\_GetTotalNumberOfUSBDevicesConnected\(](#page-21-2)UINT8 \*oNumDev)
- UINT8 [DLP\\_Misc\\_SetUSBDeviceNumber](#page-21-3) (UINT8 devNum0b)
- UINT8 DLP Misc GetUSBDeviceNumber (UINT8 \*oCurDevNum0b)

The Misc APIs are used for miscellaneous functions that don't naturally fit into any of the other categories.

# <span id="page-19-3"></span>**4.7.1 const char \* DLP\_Misc\_GetVersionString ()**

# <span id="page-19-4"></span>**4.7.2 void DLP\_Misc\_SetLoggingCallback (UINT8 logVisibilityLevel, void(\*pf)(const char \*))**

Initialization function to setup API logging.

#### **Parameters**

loglyl logging visibility level; range =  $\{0, 1, 2\}$ ; Sending values > 0 will enable extra debug logging. The higher the value, the more debug logging will be available.

pf function ptr for function taking const char\* arg with void return type.

Example 1: void LogIt(const char\* it)  $\{ \dots \}$ 

DLP\_Misc\_SetLoggingCallback(0, LogIt);

#### www.ti.com MISC APIs

In this example, no API debug logging will be sent to the LogIt function since a logging visibility level of 0 was supplied.

Example 2: void LogIt(const char\* it)  $\{ \dots \}$ 

DLP\_Misc\_SetLoggingCallback(1, LogIt);

In this example, 'level 1' API debug logging will be sent to the LogIt function since a logging visibility level of 1 was supplied.

Example 3: void LogIt(const char\* it) { ... }

DLP\_Misc\_SetLoggingCallback(2, LogIt);

In this example, 'level 1 & 2' API debug logging will be sent to the LogIt function since a logging visibility level of 2 was supplied.

# <span id="page-20-0"></span>**4.7.3 void DLP\_Misc\_SetLoggingVisibilityLevel (UINT8 logVisibilityLevel)**

Sets the logging visibility level (default  $= 0$  for no debug logging).

### **Parameters**

loglyl logging visibility level; range =  $\{0, 1, 2\}$  Sending values > 0 will enable extra debug logging. The higher the value, the more debug logging will be available.

# <span id="page-20-1"></span>**4.7.4 UINT8 DLP\_Misc\_InitAPI ()**

Initializes API.

This function should be called before making API calls.

#### **Returns**

0 for success

# <span id="page-20-2"></span>**4.7.5 UINT8 DLP\_Misc\_DisableCommunication (const char \*ofileName)**

Debug API to disable real-time communication and store communication payload in the supplied output filename.

This function would typically only be used for debug or regression testing.

# <span id="page-20-3"></span>**4.7.6 void DLP\_Misc\_DisableCommunication\_FlushOutputFileToDisk ()**

Debug API to force a flush of communication packet data to disk.

This API is only applicable when USB or SPI communication is disabled.

# <span id="page-20-4"></span>**4.7.7 UINT8 DLP\_Misc\_PassThroughExecute (const char \*args[ ])**

Debug API to execute passthrough command.

A configruation batchfile can have "pass through" commands that allow a subset of these APIs to be called.

#### **Parameters**

args[] array of argument strings; max num elements = 16; supply a NULL ptr after last real element

#### **Returns**

0 for success

# <span id="page-20-5"></span>**4.7.8 UINT8 DLP\_Misc\_ProgramEDID (DMD\_t DMD, UINT8 offset, UINT8 numBytes, const char \*fileName)**

Program the EDID with data provided in a binary file. Note: Based on the EDID 1.3 data structure.

Provides for both partial and full updates.

Parameters DMD DMD type (see enum)

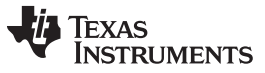

MISC APIs www.ti.com

offset offset of where in the PROM to begin updating with new data (valid range 0-127) numBytes number of bytes in the supplied file to write to the PROM starting at above offset fileName binary file containing the data to write to the PROM

#### **Returns**

0 for success

# <span id="page-21-0"></span>**4.7.9 Status ChangeLogLevel (Byte logLevel)**

Sets the PortAbilityLayer logging level.

Sets the PortAbilityLayer (SW Layer = 2.5) logging level.

To set the logging level for the low-level (SW Layer = 2.0) functions, see [Section](#page-20-0) 4.7.3.

### **Parameters**

logLevel Set to values > 1 to increase the amount of debug logging.

**Returns**

STAT\_OK for success

# <span id="page-21-1"></span>**4.7.10 Status InitPortabilityLayer (Byte logLevel, Byte detail, OutputCallback callback)**

Initialization API that must be called prior to calling any API.

Example:

void Logit(String it) { printf("%s\n", it);}

...

Status rc = InitPortabilityLayer(loglvl+1, loglvl, Logit);

#### **Parameters**

logLevel SW Layer2.5 logging level; Set to values > 1 to increase the amount of debug logging. detail SW Layer2.0 logging level; Set to values > 0 to increase the amount of debug logging. callback logging callback function

# **Returns**

STAT\_OK for success

# <span id="page-21-2"></span>**4.7.11 UINT8 DLP\_Misc\_GetTotalNumberOfUSBDevicesConnected (UINT8 \*oNumDev)**

Gets the total number of USB devices currently connected to the PC USB driver.

#### **Parameters**

**oNumbDev** output value for the number of USB devices connected

#### **Returns**

0 for success

# <span id="page-21-3"></span>**4.7.12 UINT8 DLP\_Misc\_SetUSBDeviceNumber (UINT8 devNum0b)**

Sets which USB device subsequent API calls will be sent to.

The range of the input argument is  $\{0, 1, ..., N-1\}$  where N is the total number of USB devices connected to the PC USB driver.

For example, if 4 devices are connected to the USB driver, calls to this API would have to be made to switch the communication between devices using an argument of  $\{0, 1, 2, 3\}$ .

The API uses device 0 as the default device number.

The mapping of device numbers to USB ports on the PC is machine dependent and will require some experimentation on the part of the user to determine this mapping for their own PC.

#### **Parameters**

**devNum0b** 0-based USB device number; device number defaults to 0

#### **Returns**

0 for success

# <span id="page-22-0"></span>**4.7.13 UINT8 DLP\_Misc\_GetUSBDeviceNumber (UINT8 \*oCurDevNum0b)**

Gets the current USB device number (0-based) that API calls are being sent to.

## **Parameters**

**oCurDevNum0b** output value for current USB device number, 0-based value

#### **Returns**

0 for success

# <span id="page-22-1"></span>**4.8 Register and LUT Read/Write APIs**

# **Modules**

LUT [APIs](#page-24-0)

# **Functions**

- UINT8 [DLP\\_RegIO\\_InitFromParallelFlashOffset](#page-22-2) (UINT32 offset, UINT8 reset)
- UINT8 [DLP\\_RegIO\\_ReadLUT](#page-22-3) (const char \* LUTname)
- UINT8 [DLP\\_RegIO\\_ReadRegisterField](#page-23-0) (UINT16 addr, UINT8 full\_reg\_LSB\_bitnum0b, UINT8 full\_reg\_MSB\_bitnum0b, UINT32 \* ovalue)
- UINT8 [DLP\\_RegIO\\_WriteImageOrderLut](#page-23-1) (UINT8 bpp, const UINT16 8 arrStartImgNum, UINT16 nArrElements)
- UINT8 DLP RegIO WriteRegisterField (UINT16 addr, UINT32 value, UINT8 full reg LSB bitnum0b, UINT8 full\_reg\_MSB\_bitnum0b)

The Register/LUT APIs are used for configuring the DLP Digital control chip.

For the most part, the low-level Write-Register APIs are not intended to be called directory. More typically, they may be called while in the process of running a configuration batchfile. Configuration batchfiles are created by the LOGIC SW application.

As of API release V1.2.0, no plans have been made to publish a spec on the DLP Digital Control chip's low-level register map.

# <span id="page-22-2"></span>**4.8.1 UINT8 DLP\_RegIO\_InitFromParallelFlashOffset (UINT32 offset, UINT8 reset)**

Initialize from parallel flash offset.

Loads a new solution from parallel flash. Address offset must match the offset of a solution listed in the parallel flash header

#### **Parameters**

offset Address offset to starting location in parallel flash memory reset 1 to perform system reset before initialization, 0 to skip reset

#### **Returns**

0 for success

# <span id="page-22-3"></span>**4.8.2 UINT8 DLP\_RegIO\_ReadLUT (const char \* LUTname)**

Call this function to read the contents of LUT and print its contents to the log.

Parameters LUTname see LUT [Names](#page-34-1)

#### **Returns**

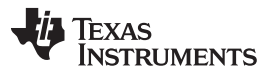

# <span id="page-23-0"></span>**4.8.3 UINT8 DLP\_RegIO\_ReadRegisterField (UINT16 addr, UINT8 full\_reg\_LSB\_bitnum0b, UINT8 full\_reg\_MSB\_bitnum0b, UINT32 \* ovalue)**

Debug API to read a DLP Controller register.

Read a value from a specific location within a 32-bit register

**Parameters** 

addr HW register addr

full\_reg\_LSB\_bitnum0b 0-based LSB bit location within 32-bit register; range = 0-31 full reg MSB bitnum0b 0-based MSB bit location within 32-bit register; range  $= 0-31$ ovalue output value from register field (range corresponds to num bits = MSBbitnum-LSBbitnum+1)

#### **Returns**

0 for success

Example: register 0x1100 holds a 2-bit register field in bits 9:8 UINT32 oval; UINT8 rc = DLP\_RegIO\_ReadRegisterField(0x1100, 8,9, oval); (result: oval = 0x2)

#### **Parameters**

addr input full reg\_LSB\_bitnum0b input full\_reg\_MSB\_bitnum0b input ovalue output

## <span id="page-23-1"></span>**4.8.4 UINT8 DLP\_RegIO\_WriteImageOrderLut (UINT8 bpp, const UINT16 8 arrStartImgNum, UINT16 nArrElements)**

Set the Image Order LUT.

Allows users to define the display order for image data stored in ext memory which will be used in structured light mode. This allows the display order of the images to be changed without having to re-load the image data to external memory.

Example: Three 8-bit image patterns are stored in ext mem as {image 0, image 1, image2}, but user wants display order =  $\{2, 1, 0\}$ 

UINT16 arrStartImgNum0b[3]={ 2,1,0 };

UINT8 rc = DLP\_RegIO\_WriteImageOrderLut(8, arrStartImgNum0b, 3);

#### **Parameters**

bpp bits per pixel (for each corresponding image file) arrStartImgNum array containing starting 0-based IMAGE number nArrElements number of array elements Returns 0 for success

#### **Returns**

0 for success

### <span id="page-23-2"></span>**4.8.5 UINT8 DLP\_RegIO\_WriteRegisterField (UINT16 addr, UINT32 value, UINT8 full\_reg\_LSB\_bitnum0b, UINT8 full\_reg\_MSB\_bitnum0b)**

Debug API to write a DLP Controller register.

Write a value to a specific location within a 32-bit register. This API will typically be called during the processing of a configuration batchfile. The DLP Controller Chip's register map is currently undocumented.

#### **Parameters**

addr HW register addr

value raw value for register field

full\_reg\_LSB\_bitnum0b 0-based LSB bit location within 32-bit register; range = 0-31

full\_reg\_MSB\_bitnum0b 0-based MSB bit location within 32-bit register; range = 0-31 Example: register 0x1100 holds a 2-bit register field in bits 9:8 UINT8 rc = DLP\_RegIO\_- WriteRegisterField(0x1100, 0x3, 8,9); To do a full register write, set LSB bit num = 0 & MSB bit num = 31.

#### **Returns**

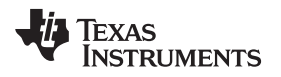

#### www.ti.com LUT APIs

# <span id="page-24-0"></span>**4.9 LUT APIs**

#### **Functions**

- UINT8 DLP RegIO BeginLUTdata (const char \* LUTname)
- UINT8 [DLP\\_RegIO\\_EndLUTdata](#page-24-2) (const char \* LUTname)

# <span id="page-24-1"></span>**4.9.1 UINT8 DLP\_RegIO\_BeginLUTdata (const char \* LUTname)**

Configuration batchfile function used to define the start of LUT data.

When processing a configuration batchfile, call this function before initiating any LUT data via register write calls.

**Parameters** 

LUTname see LUT [Names](#page-34-1)

#### **Returns**

0 for success

# <span id="page-24-2"></span>**4.9.2 UINT8 DLP\_RegIO\_EndLUTdata (const char \* LUTname)**

Configuration batchfile function used to define the end of LUT data. Call this function after performing the last LUT data call (via register write).

#### **Parameters**

LUTname see LUT [Names](#page-34-1)

#### **Returns**

0 for success

#### <span id="page-24-3"></span>**4.10 Data Source APIs**

#### **Functions**

- UINT8 DLP Source SetDataSource (DATA t source)
- UINT8 [DLP\\_Trigger\\_SetExternalTriggerEdge](#page-24-5) (UINT8 edge)

The Data Source APIs are used to configure the input data source (e.g. pixel data).

The Trigger APIs are used to define the characteristics of the incoming VSYNC trigger (from the perspective of the DLP Digital Controller).

# <span id="page-24-4"></span>**4.10.1 UINT8 DLP\_Source\_SetDataSource (DATA\_t source)**

Sets the input data source.

#### **Parameters**

source the specified data source

#### **Returns**

0 for success

# <span id="page-24-5"></span>**4.10.2 UINT8 DLP\_Trigger\_SetExternalTriggerEdge (UINT8 edge)**

Programs the trigger edge.

#### **Parameters**

edge set to non-zero for rising edge, set to 0 for falling edge

#### **Returns**

# <span id="page-25-0"></span>**4.11 Video Test Pattern Generator (TPG) APIs**

# **Functions**

• UINT8 [DLP\\_TPG\\_SetTestPattern](#page-25-1) (DMD\_t DMD, [TPG\\_Col\\_t](#page-33-4) testPattern, [TPG\\_Col\\_t](#page-33-4) color, UINT16 patternFreq)

The TPG APIs are used for defining internal test patterns for video mode. The spatial frequency of each pattern is controllable via an API input parameter.

# <span id="page-25-1"></span>**4.11.1 UINT8 DLP\_TPG\_SetTestPattern (DMD\_t DMD, [TPG\\_Col\\_tt](#page-33-4)estPattern, [TPG\\_Col\\_t](#page-33-4) color, UINT16 patternFreq)**

When input source is Test Pattern Generator, programs which test pattern to display.

#### **Parameters**

DMD DMD Type (enum)

testPattern the desired test pattern to display (see enum)

color test pattern color selection (see enum)

patternFreq number of times to spatially repeat the pattern. Valid values for XGA are 1,2,4,8,16,32,64,128,256,512 Horizontal patterns will repeat according to this parameter. Due to the non power of 2 vertical DMD resolution, vertical patterns are only loosely based on this frequency.

#### **Returns**

0 for success

### <span id="page-25-2"></span>**4.12 Sync APIs**

#### **Functions**

- UINT8 [DLP\\_Sync\\_Configure](#page-25-3) (UINT8 syncNumber, UINT8 polarity, UINT32 delay, UINT32 width)
- UINT8 [DLP\\_Sync\\_SetEnable](#page-25-4) (UINT8 syncNumber, UINT8 enableBit)

The Sync APIs are used for conditioning the output sync signals. Output syncs can be used to synchronize an external object like a camera (e.g. the camera can be "slaved" to the LightCommander Projector).

# <span id="page-25-3"></span>**4.12.1 UINT8 DLP\_Sync\_Configure (UINT8 syncNumber, UINT8 polarity, UINT32 delay, UINT32 width)**

Configures the specified output sync.

Parameters

syncNumber the output sync number to configure (1-3) polarity set to non-zero for positive, set to 0 for negative polarity delay sets the output sync delay in microseconds width sets the output sync pulse width in microseconds

# <span id="page-25-4"></span>**4.12.2 UINT8 DLP\_Sync\_SetEnable (UINT8 syncNumber, UINT8 enableBit)**

Enables/disables the specified output sync.

#### **Parameters**

syncNumber the output sync number to enable/disable (1-3) enableBit set to non-zero to enable, set to 0 to disable

#### **Returns**

0 for success

### <span id="page-25-5"></span>**4.13 Status APIs**

**Functions**

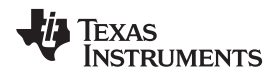

- UINT8 DLP Status CommunicationStatus ()
- UINT8 [DLP\\_Status\\_GetBISTdone](#page-26-1) (UINT8 \* state\_out)
- UINT8 DLP Status GetBISTfail (UINT8 \* state out)
- UINT8 [DLP\\_Status\\_GetDADcommStatus](#page-27-0) (UINT8 \* status\_out)
- UINT8 DLP Status GetDADfault (UINT8 \* fault out)
- UINT8 DLP Status GetDlpControllerVersionString (const char \*\* ver out)
- UINT8 DLP Status GetDMDcommStatus (UINT8 \* status out)
- UINT8 DLP Status GetDMDhardwareParkState (UINT8 \* state out)
- UINT8 DLP Status GetDMDparkState (UINT8 \* state\_out)
- UINT8 DLP Status GetDMDsoftwareParkState (UINT8 \* state out)
- UINT8 [DLP\\_Status\\_GetEEPROMfault](#page-28-1) (UINT8 \* fault\_out)
- UINT8 [DLP\\_Status\\_GetFlashProgrammingMode](#page-28-2) (UINT8 \* mode\_out)
- UINT8 [DLP\\_Status\\_GetFlashSeqCompilerVersionString](#page-28-3) (const char \*\* ver\_out)
- UINT8 DLP Status GetInitFromParallelFlashFail (UINT8 \* state\_out)
- UINT8 [DLP\\_Status\\_GetLEDcommStatus](#page-28-5) (UINT8 \* status\_out)
- UINT8 DLP Status GetLEDdriverFault (UINT8 \* fault\_out)
- UINT8 DLP Status GetLEDdriverLitState ( LED t LED, UINT8 \* state out)
- UINT8 DLP Status GetLEDdriverTempTimeoutState (LED\_t LED, UINT8 \* state\_out)
- UINT8 [DLP\\_Status\\_GetMCUversionString](#page-29-3) (const char \*\* ver\_out)
- UINT8 [DLP\\_Status\\_GetOverallLEDdriverTempTimeoutState](#page-29-4) (UINT8 \* state\_out)
- UINT8 DLP Status GetOverallLEDlampLitState (UINT8 \* state out)
- UINT8 [DLP\\_Status\\_GetSeqDataBPP](#page-30-0) (UINT8 \* bpp\_out)
- UINT8 DLP Status GetSeqDataExposure (double \* exp\_out)
- UINT8 [DLP\\_Status\\_GetSeqDataFrameRate](#page-30-2) (double \* fr\_out)
- UINT8 DLP Status GetSeqDataMode (SEQDATA t \* mode\_out)
- UINT8 DLP Status GetSeqDataNumPatterns (UINT16 \* numPatterns\_out)
- UINT8 [DLP\\_Status\\_GetSeqRunState](#page-31-0) (UINT8 \* state\_out)
- UINT8 [DLP\\_Status\\_GetUARTfault](#page-31-1) (UINT8 \* fault\_out)

The Status APIs are used for retrieving system status information.

# <span id="page-26-0"></span>**4.13.1 UINT8 DLP\_Status\_CommunicationStatus ()**

Detects USB/SPI communication status.

#### **Returns**

0 if communication ok, 1 if communication can not be made over USB/SPI Note: as of v1.2, only USB communication is supported.

# <span id="page-26-1"></span>**4.13.2 UINT8 DLP\_Status\_GetBISTdone (UINT8 \* state\_out)**

Get External Memory BIST done state.

API used to determine if the Built-In-Self-Test (BIST) operation has completed. A BIST operation is performed on the external frame memory every power up.

#### **Parameters**

state out state flag (output): 1 if BIST done, otherwise 0

#### **Returns**

0 for success

# <span id="page-26-2"></span>**4.13.3 UINT8 DLP\_Status\_GetBISTfail (UINT8 \* state\_out)**

Get BIST fail state.

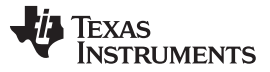

Every power up, a Built-In-Self-Test (BIST) operation is run on the external memory, and its pass/fail state is saved off. This API returns the pass/fail state of this test.

#### **Parameters**

state\_out state flag (output): 1 if BIST failed, otherwise 0

#### **Returns**

0 for success

## <span id="page-27-0"></span>**4.13.4 UINT8 DLP\_Status\_GetDADcommStatus (UINT8 \* status\_out)**

Get DLPA200/DAD SPI communication status.

#### **Parameters**

status\_out status flag (output): 0 if ok, 1 if DAD SPI failure

#### **Returns**

0 for success

### <span id="page-27-1"></span>**4.13.5 UINT8 DLP\_Status\_GetDADfault (UINT8 \* fault\_out)**

Check for DLPA200 (aka DAD = Analog reset driver) fault.

#### **Parameters**

fault\_out fault flag (output): will be set to 1 if DAD fault detected, otherwise 0

#### **Returns**

0 for success

#### <span id="page-27-2"></span>**4.13.6 UINT8 DLP\_Status\_GetDlpControllerVersionString (const char \*\* ver\_out)**

Get DLP Control Chip version number (major.minor.patch format).

#### **Parameters**

ver\_out version string (output): will be pointed to a static buffer containing version string

#### **Returns**

0 for success

#### <span id="page-27-3"></span>**4.13.7 UINT8 DLP\_Status\_GetDMDcommStatus (UINT8 \* status\_out)**

Get DMD SPI communication status.

Parameters status out status flag (output): 0 if ok, 1 if DMD SPI failure

#### **Returns**

0 for success

#### <span id="page-27-4"></span>**4.13.8 UINT8 DLP\_Status\_GetDMDhardwareParkState (UINT8 \* state\_out)**

Determine if DMD is parked by hardware switch.

Parameters state\_out state flag (output): will be set to 1 if HW switch is activated (parked), otherwise 0

#### **Returns**

0 for success

# <span id="page-27-5"></span>**4.13.9 UINT8 DLP\_Status\_GetDMDparkState (UINT8 \* state\_out)**

Gets DMD Park State.

#### **Parameters**

state out state flag (output): 0 if unparked, 1 if parked

#### **Returns**

#### www.ti.com Status APIs

0 for success

# <span id="page-28-0"></span>**4.13.10 UINT8 DLP\_Status\_GetDMDsoftwareParkState (UINT8 \* state\_out)**

Determine if DMD park was requested by software.

#### **Parameters**

state\_out state flag (output): will be set to 1 if park requested by SW, otherwise 0

#### **Returns**

0 for success

# <span id="page-28-1"></span>**4.13.11 UINT8 DLP\_Status\_GetEEPROMfault (UINT8 \* fault\_out)**

Check for EEPROM fault.

### **Parameters**

fault\_out fault flag (output): will be set to 1 if EEPROM fault detected, otherwise 0

### **Returns**

0 for success

# <span id="page-28-2"></span>**4.13.12 UINT8 DLP\_Status\_GetFlashProgrammingMode (UINT8 \* mode\_out)**

Get flash programming mode.

#### **Parameters**

mode\_out mode (output): 0 if normal mode, 1 if flash programming mode

#### **Returns**

0 for success

# <span id="page-28-3"></span>**4.13.13 UINT8 DLP\_Status\_GetFlashSeqCompilerVersionString (const char \*\* ver\_out)**

PWM Sequence Compiler DLL version number.

Gets version number for the sequence compiler DLL used to build PWM seq. Format is major.minor.patch.

#### **Parameters**

ver out version string (output): will be pointed to a static buffer containing version string

#### **Returns**

0 for success

# <span id="page-28-4"></span>**4.13.14 UINT8 DLP\_Status\_GetInitFromParallelFlashFail (UINT8 \* state\_out)**

Get failure state for initialization from parallel flash.

There are 3 states for parallel flash initialization. If flash initialization was completed successfully, the API will return 0. If flash initialization was attempted and failed, the API will return 1. If no flash initialization has been attempted, the API will return 2.

#### **Parameters**

state out state flag (output): 0 if flash init successful, 1 if flash init failed, 2 if no flash init attempted

#### **Returns**

0 for success

# <span id="page-28-5"></span>**4.13.15 UINT8 DLP\_Status\_GetLEDcommStatus (UINT8 \* status\_out)**

Get LED Driver SPI communication status.

# **Parameters**

status\_out status flag (output): 0 if ok, 1 if LED Driver SPI failure

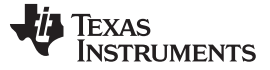

Status APIs www.ti.com

#### **Returns**

0 for success

# <span id="page-29-0"></span>**4.13.16 UINT8 DLP\_Status\_GetLEDdriverFault (UINT8 \* fault\_out)**

Check for LED Driver fault.

### **Parameters**

fault out fault flag (output): will be set to 1 if LED driver fault detected, otherwise 0

#### **Returns**

0 for success

# <span id="page-29-1"></span>**4.13.17 UINT8 DLP\_Status\_GetLEDdriverLitState ( [LED\\_t](#page-33-1) LED, UINT8 \* state\_out)**

Get LED driver lit state by LED type.

#### **Parameters**

LED LED illuminator (see enum) state out state flag (output): 0 if driver off, 1 if driver on

### **Returns**

0 for success

# <span id="page-29-2"></span>**4.13.18 UINT8 DLP\_Status\_GetLEDdriverTempTimeoutState ( [LED\\_t](#page-33-1) LED, UINT8 \* state\_out)**

Get LED driver temp timeout by LED type.

### **Parameters**

LED LED illuminator (see enum) state out timeout flag (output): 1 if driver timed out due to temperature, otherwise 0

#### **Returns**

0 for success

# <span id="page-29-3"></span>**4.13.19 UINT8 DLP\_Status\_GetMCUversionString (const char \*\* ver\_out)**

Internal MicroController SW version number.

Get MCU software version (major.minor.patch format)

#### **Parameters**

ver out version string (output): will be pointed to a static buffer containing version string

#### **Returns**

0 for success

# <span id="page-29-4"></span>**4.13.20 UINT8 DLP\_Status\_GetOverallLEDdriverTempTimeoutState (UINT8 \* state\_out)**

Get overall LED driver temperature timeout state.

#### **Parameters** s

tate\_out state flag (output): 1 if LED driver timeout, otherwise

# **Returns**

0 for success

# <span id="page-29-5"></span>**4.13.21 UINT8 DLP\_Status\_GetOverallLEDlampLitState (UINT8 \* state\_out)**

Get overall LED/Lamp lit state.

Checks all channels on the LED driver to determine if all LEDs are LIT (e.g. ready for operation).

#### **Parameters**

state\_out state flag (output): 0 if not lit, 1 if lit

#### **Returns**

0 for success

# <span id="page-30-0"></span>**4.13.22 UINT8 DLP\_Status\_GetSeqDataBPP (UINT8 \* bpp\_out)**

Get sequence data - number of bits per pixel.

Meta data describing the BPP used for building currently loaded PWM seq. BPP is only applicable in structured light mode.

#### **Parameters**

bpp\_out number of bits per pixel (output)

#### **Returns**

0 for success

# <span id="page-30-1"></span>**4.13.23 UINT8 DLP\_Status\_GetSeqDataExposure (double \* exp\_out)**

Get sequence data - structured light exposure percentage.

Meta data describing the exposure time (in usec) used for the buliding the currently load PWM seq. BPP is only applicable in structured light mode.

#### **Parameters**

exp\_out exposure (output)

#### **Returns**

0 for success

# <span id="page-30-2"></span>**4.13.24 UINT8 DLP\_Status\_GetSeqDataFrameRate (double \* fr\_out)**

Get sequence data - framerate.

Meta data describing the frame rate (in Hz) used for building the currently loaded PWM seq.

#### **Parameters**

fr\_out sequence framerate (output)

#### **Returns**

0 for success

# <span id="page-30-3"></span>**4.13.25 UINT8 DLP\_Status\_GetSeqDataMode ( [SEQDATA\\_t](#page-33-2)\* mode\_out)**

Get sequence data mode.

Meta data describing the currently loaded PWM seq

#### **Parameters**

mode\_out current sequence data mode

#### **Returns**

0 for success

# <span id="page-30-4"></span>**4.13.26 UINT8 DLP\_Status\_GetSeqDataNumPatterns (UINT16 \* numPatterns\_out)**

Get sequence data - number of patterns/frame.

Meta data describing the num patterns/frame used for building currently loaded PWM seq

#### **Parameters**

numPatterns\_out number of patterns (output)

#### **Returns**

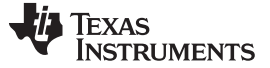

Data Types, Variables, & Constants www.ti.com

0 for success

# <span id="page-31-0"></span>**4.13.27 UINT8 DLP\_Status\_GetSeqRunState (UINT8 \* state\_out)**

Get PWM sequence running state. Parameters state out state flag (output): 0 if stopped, 1 if running normally

### **Returns**

0 for success

# <span id="page-31-1"></span>**4.13.28 UINT8 DLP\_Status\_GetUARTfault (UINT8 \* fault\_out)**

Check for UART fault.

### **Parameters**

fault\_out fault flag (output): will be set to 1 if UART port fault detected, otherwise 0

#### **Returns**

0 for success

# <span id="page-31-2"></span>**4.14 Data Types, Variables, & Constants**

- **Modules**
- LUT [Names](#page-34-1)

# **Defines**

- #define [DMD\\_t\\_CUR\\_VERNUM](#page-32-2) 1
- #define [DATA\\_t\\_CUR\\_VERNUM](#page-32-2) 1
- #define [TPG\\_t\\_CUR\\_VERNUM](#page-32-2) 1
- #define [TPG\\_Col\\_t\\_CUR\\_VERNUM](#page-32-2) 1
- #define [LED\\_t\\_CUR\\_VERNUM](#page-32-2) 1
- #define [SEQDATA\\_t\\_CUR\\_VERNUM](#page-32-2) 1

# **Typedefs**

- typedef char Char
- typedef double Double
- typedef signed char Int8
- typedef signed short Int16
- typedef signed int Int32
- typedef unsigned char UInt8
- typedef unsigned short UInt16
- typedef unsigned int UInt32
- typedef const char \* String
- typedef UInt8 Byte
- typedef void Void
- typedef int Boolean
- typedef Byte \*\* IntPtr
- typedef char \* StringBuilder

#### **Enumerations**

- enum  $DMD_t$  {  $DMD_xAGA = 0$  }
- enum [DATA\\_t](#page-32-3) {  $DVI = 0$  $DVI = 0$ ,  $EXP$ , [TPG,](#page-32-3) [SL\\_AUTO,](#page-32-3) [SL\\_EXT3P3](#page-32-3) [SL\\_EXT1P8](#page-32-3),

**TEXAS ISTRUMENTS** 

- [SL\\_SW](#page-32-3) } enum [TPG\\_t](#page-34-0) {  $SOLID = 0$  $SOLID = 0$ , [HORIZ\\_RAMP,](#page-34-0) [VERT\\_RAMP](#page-34-0), [HORIZ\\_LINES,](#page-34-0) [DIAG\\_LINES,](#page-34-0) [VERT\\_LINES](#page-34-0), [HORIZ\\_STRIPES](#page-34-0), [VERT\\_STRIPES](#page-34-0), [GRID](#page-34-0), [CHECKERBOARD](#page-34-0) }
- enum [TPG\\_Col\\_t](#page-33-4) {  $TPG$ \_BLACK = 0, [TPG\\_RED](#page-33-4), [TPG\\_GREEN,](#page-33-4) [TPG\\_BLUE](#page-33-4), [TPG\\_YELLOW,](#page-33-4) [TPG\\_CYAN,](#page-33-4) [TPG\\_MAGENTA,](#page-33-4) TPG WHITE }
- enum [LED\\_t](#page-33-1) { LED  $R = 0$ ,  $LED_G = 1$  $LED_G = 1$ ,  $LED_B = 2$  $LED_B = 2$ ,  $LED_{IR} = 3$ }
- enum [SEQDATA\\_t](#page-33-2) { SDM  $SL = 0$ , [SDM\\_SL\\_RT](#page-33-2) = 1, SDM  $VIDEO = 2$ , [SDM\\_MIXED](#page-33-2) = 3,  $SDM_OBJ = 4$  $SDM_OBJ = 4$
- enum Status { STAT\_OK, STAT\_ERROR }

# **Variables**

- static const char arTPGnames [NUM\_PATTERNS][32]
- static const char arTPGcolorNames [8][16]
- static char LED\_Color [NUM\_LEDS][3]

# <span id="page-32-0"></span>**4.14.1 Define Documentation**

# <span id="page-32-2"></span>**4.14.1.1 #define LED\_t\_CUR\_VERNUM 1**

Possible LED illuminators.

**NOTE:** It is possible that an LED could be replaced with a different type of LED, however, this enum is really just defined so that we can create the control signals (aka real-time LED enable).

# <span id="page-32-1"></span>**4.14.2 Enumeration Type Documentation**

# <span id="page-32-3"></span>**4.14.2.1 enum DATA\_t**

Data sources.

# **Enumerator**:

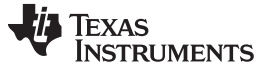

Data Types, Variables, & Constants www.ti.com

DVI DVI port. EXP Expansion port. TPG Test pattern generator. SL\_AUTO Static frame memory, Auto generated VSYNC. SL\_EXT3P3 Static frame memory, 3.3V external VSYNC. SL\_EXT1P8 Static frame memory, 1.8V external VSYNC. SL\_SW Static frame memory, Software VSYNC.

# <span id="page-33-0"></span>**4.14.3 enum DMD\_t**

Supported DMDs.

#### **Enumerator**

DMD\_XGA XGA DMD (1024x768).

# <span id="page-33-1"></span>**4.14.4 enum LED\_t**

Types of LEDs.

#### **Enumerator**

LED R Red LED LED\_G Green LED LED B Blue LED LED IR Infrared LED

### <span id="page-33-2"></span>**4.14.5 enum SEQDATA\_t**

Major operating modes.

#### **Enumerator**

SDM\_SL Structured light, non real-time input. SDM\_SL\_RT Structured light, real-time input. SDM\_VIDEO Video mode. SDM\_MIXED Video plus Structured Light. SDM\_OBJ Object mode.

#### <span id="page-33-3"></span>**4.14.6 enum Status**

Status.

### **Enumerator**

STAT\_OK OK. STAT\_ERROR ERROR.

# <span id="page-33-4"></span>**4.14.7 enum TPG\_Col\_t**

TPG Colors.

#### See Video Test Pattern [Generator](#page-25-0) APIs

#### **Enumerator**

TPG\_BLACK TPG Black. TPG\_RED TPG Red. TPG\_GREEN TPG Green. TPG\_BLUE TPG Blue. TPG\_YELLOW TPG Yellow. TPG\_CYAN TPG Cyan. TPG\_MAGENTA TPG Magenta. TPG WHITE TPG White.

# <span id="page-34-0"></span>**4.14.8 enum TPG\_t**

TPG Patterns.

See Video Test Pattern [Generator](#page-25-0) APIs

#### **Enumerator**

SOLID TPG Solid Field. HORIZ RAMP TPG Horizontal Ramp. VERT\_RAMP TPG Vertical Ramp. HORIZ\_LINES TPG Horizontal Lines. DIAG\_LINES TPG Diagonal Lines. VERT\_LINES TPG Vertical Lines. HORIZ\_STRIPES TPG Horizontal Stripes. VERT\_STRIPES TPG Vertical Stripes. GRID TPG Grid. CHECKERBOARD TPG Checkerboard.

# <span id="page-34-1"></span>**4.15 LUT Names**

### **Defines**

#define [REGIO\\_SEQ\\_LUT](#page-34-2) "SEQ\_LUT" #define [REGIO\\_CMT\\_LUT](#page-34-3) "CMT\_LUT" #define [REGIO\\_RWC\\_LUT](#page-34-4) "RWC\_LUT" #define [REGIO\\_UMCTDM\\_LUT](#page-34-5) "UMCTDM\_LUT"

# <span id="page-34-2"></span>**4.15.1 #define REGIO\_SEQ\_LUT "SEQ\_LUT"**

PMW Seq LUT Name.

Use for API calls to LUT [APIs](#page-24-0)

# <span id="page-34-3"></span>**4.15.2 #define REGIO\_CMT\_LUT "CMT\_LUT"**

CMT (=Degamma) LUT Name. Use for API calls to LUT [APIs](#page-24-0)

# <span id="page-34-4"></span>**4.15.3 #define REGIO\_RWC\_LUT "RWC\_LUT"**

RWC LUT Name (rarely/never used). Use for API calls to LUT [APIs](#page-24-0)

# <span id="page-34-5"></span>**4.15.4 #define REGIO\_UMCTDM\_LUT "UMCTDM\_LUT"**

UMCTDM LUT Name (rarely/never used). Use for API calls to LUT [APIs](#page-24-0)

# <span id="page-34-6"></span>**4.16 API Version Number and Release Notes**

#### Defines

#define DLP\_API\_VERSION\_NUM "1.8.0"

- **1.8.0** 9/30/10 v1.1 release
- **1.6.1** 05/21/10 initial release for production
- **1.6.0** 05/11/10 beta candidate

#### <span id="page-35-0"></span>**4.17 Batchfile APIs**

#### **Functions**

- Status [RunBatchCommand](#page-35-1) (String command)
- Status [RunBatchFile](#page-35-2) (String name, Boolean stopOnError)

The Batchfile APIs are used to process the commands found within a configuration batchfile, which are currently generated by LOGIC's application SW that is included with the DLP LightCommander Kit.

# <span id="page-35-1"></span>**4.17.1 Status RunBatchCommand (String command)**

Processes a configuration batchfile command.

This API acts like a translator between batchfile commands and API functions.

See Batchfile Language [Specification](#page-35-3) V1.0 for the currently supported listing of commands.

#### **Parameters**

command batchfile command

#### **Returns**

STAT\_OK for success;

### <span id="page-35-2"></span>**4.17.2 Status RunBatchFile (String name, Boolean stopOnError)**

Processes a configuration batchfile.

Configuration batchfile are created by the LOGIC SW application and are used for configuring the DLP Controller Chip with Look-Up-Tables(LUTs), register settings, and image data. A configuration batchfile can contain multiple BF commands, which occur on separate lines. See Batchfile Language [Specification](#page-35-3) [V1.0](#page-35-3) for the currently supported listing of commands.

#### **Parameters**

#### name filename

stopOnError boolean flag to controll behavior after encountering errors set =1 to halt batchfile processing after hitting error; If =0, then return code will always be STAT\_OK

#### **Returns**

STAT\_OK for success;

#### <span id="page-35-3"></span>**4.18 Batchfile Language Specification V1.0**

#### **Modules**

- Batchfile Status [Commands](#page-36-0)
- **Batchfile Display [Commands](#page-39-0)**
- **Batchfile LED [Commands](#page-40-0)**
- Batchfile Image [Commands](#page-40-1)
- **Batchfile Misc [Commands](#page-41-0)**
- **Batchfile [LUT/Register](#page-42-0) Commands**
- Batchfile [Source/VSYNC](#page-43-0) Trigger Commands
- Batchfile Internal Test Pattern Generator [Commands](#page-43-1)
- **Batchfile Sync [Commands](#page-43-2)**

#### **Background**

Configuration batchfiles are plain text files that contain commands that control/configure the DLP Controller Chip. Currently, application SW written by LOGIC and TI can be used to generate configuration batchfiles, which can then be executed through that same SW, or via a separate SW application that implements the RunBatchFile API.

Real-time operations that can be performed by executing batchfiles include:

• Writing LUTs and (limited) registers

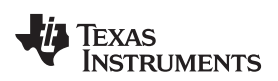

- Reading system status
- Controlling the LED driver (e.g. enable/disable LED, increase/decrease LED brightness)
- Downloading DBI image files
- Programming EDID
- Controlling the DLP display (e.g. start, stop, next image, park, unpark, H-flip, V-flip)
- Selecting input data ports, Internal Test Patterns, and VSYNC triggers
- Controlling the output sync signals (= camera input trigger)

The use of batchfiles is driven by the following:

- Some LUTs can not be generated via simple API calls and thus require the use of other SW for calculating; Once calculated, the LUTs can easily be passed to the API functions for configuring the system
- Since batchfiles are text files, they can easily be modified to add additional configuration or even created from scratch
- Executing different batchfiles allows users to easily switch between different configurations in realtime
- Configuration of the system can often be accomplished without having to write a custom SW application

In most cases, there is a one-to-one relationship between a batchfile command and a corresponding API function, and whenever possible, the same name is used in both places. For example, a batchfile containing the command "\$L2.5 DLP\_Display\_ParkDMD" will end up calling DLP\_Display\_ParkDMD

For advanced users, a configuration batchfile can be 'compiled' into binary format, then stored in parallel flash to allow auto-configuration on power up. The specification for the parallel flash layout is currently not available, so this capability is really intended for future use. See Flash [Compile](#page-14-3) APIs.

#### **Batchfile Syntax**

- Batchfiles should have a single command on each line
- Use the '#' character for adding comments, preferably at the start of a line
- Command syntax: \$L2.5 command [arg1 arg2 ...] [# optional comment]
- The "\$L2.5" directive (which stands for SW layer2.5) and is used for test purposes and future capability
- In most cases, "command" matches the API name exactly.
- Line tokens can be separated by either whitespace or the "," character
- Example: "\$L2.5 DLP\_RegIO\_WriteImageOrderLut 8, 0, 1, 2"
- Any commands that perform a "read" operation will log the results to std out.

## **Organization of Batchfile Commands**

Batchfile Status [Commands](#page-36-0) Batchfile Display [Commands](#page-39-0) Batchfile LED [Commands](#page-40-0) Batchfile Image [Commands](#page-40-1) Batchfile Misc [Commands](#page-41-0) Batchfile [LUT/Register](#page-42-0) Commands Batchfile [Source/VSYNC](#page-43-0) Trigger Commands Batchfile Internal Test Pattern Generator [Commands](#page-43-1) Batchfile Sync [Commands](#page-43-2)

# <span id="page-36-0"></span>**4.19 Batchfile Status Commands**

- DLP Status GetMCUversionString
	- Description: See API
	- API: [DLP\\_Status\\_GetMCUversionString](#page-29-3)
	- Arguments: None
	- Output (see logging): See API for output
	- DLP\_Status\_GetDlpControllerVersionString

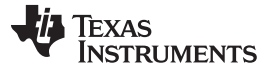

Batchfile Status Commands www.ti.com

- Description: See API
- API: [DLP\\_Status\\_GetDlpControllerVersionString](#page-27-2)
- Arguments: None
- Output (see logging): See API for output
- DLP\_Status\_GetFlashProgrammingMode
	- Description: See API
	- API: [DLP\\_Status\\_GetFlashProgrammingMode](#page-28-2)
	- Arguments: None
	- Output (see logging): See API for output
- DLP\_Status\_GetDADcommStatus
	- Description: See API
	- API: [DLP\\_Status\\_GetDADcommStatus](#page-27-0)
	- Arguments: None
	- Output (see logging): See API for output
- DLP Status GetDMDcommStatus
	- Description: See API
	- API: [DLP\\_Status\\_GetDMDcommStatus](#page-27-3)
	- Arguments: None
	- Output (see logging): See API for output
- DLP Status GetLEDcommStatus
	- Description: See API
	- API: [DLP\\_Status\\_GetLEDcommStatus](#page-28-5)
	- Arguments: None
	- Output (see logging): See API for output
- DLP Status GetBISTdone
	- Description: See API
	- API: [DLP\\_Status\\_GetBISTdone](#page-26-1)
	- Arguments: None
	- Output (see logging): See API for output
	- DLP Status GetBISTfail
	- Description: See API
	- API: [DLP\\_Status\\_GetBISTfail](#page-26-2)
	- Arguments: None
	- Output (see logging): See API for output
- DLP\_Status\_GetInitFromParallelFlashFail
	- Description: See API
	- API: [DLP\\_Status\\_GetInitFromParallelFlashFail](#page-28-4)
	- Arguments: None
	- Output (see logging): See API for output
- DLP\_Status\_GetOverallLEDlampLitState
	- Description: See API
	- API: DLP Status GetOverallLEDlampLitState
	- Arguments: None –
	- Output (see logging): See API for output
- DLP\_Status\_GetOverallLEDdriverTempTimeoutState
	- Description: See API
	- API: [DLP\\_Status\\_GetOverallLEDdriverTempTimeoutState](#page-29-4)
	- Arguments: None
	- Output (see logging): See API for output
- DLP\_Status\_GetSeqDataFrameRate

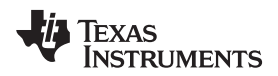

- Description: See API
- API: [DLP\\_Status\\_GetSeqDataFrameRate](#page-30-2)
- Arguments: None
- Output (see logging): See API for output
- DLP\_Status\_GetSeqDataExposure
	- Description: See API
	- API: [DLP\\_Status\\_GetSeqDataExposure](#page-30-1)
	- Arguments: None
	- Output (see logging): See API for output
- DLP\_Status\_GetSeqDataNumPatterns
	- Description: See API
	- API: [DLP\\_Status\\_GetSeqDataNumPattern](#page-30-4)
	- Arguments: None
	- Output (see logging): See API for output
- DLP Status GetSeqDataBPP
	- Description: See API
	- API: [DLP\\_Status\\_GetSeqDataBPP](#page-30-0)
	- Arguments: None
	- Output (see logging): See API for output
- DLP Status CommunicationStatus
	- Description: See API
	- API: DLP Status CommunicationStatus
	- Arguments: None
	- Output (see logging): See API for output
- DLP Status GetLEDdriverTempTimeoutState
	- Description: See API
	- API: [DLP\\_Status\\_GetLEDdriverTempTimeoutState](#page-29-2) ( [LED\\_t](#page-33-1)
	- Arguments: 1. LEDnum see [LED\\_t](#page-33-1)
	- Output (see logging): See API for out put
- DLP Status GetSeqDataMode
	- Description: See API
	- API: [DLP\\_Status\\_GetSeqDataMode](#page-30-3)
	- Arguments: None
	- Output (see logging): See API for output
- DLP Status GetLEDdriverLitState
	- Description: See API
	- API: DLP Status GetLEDdriverLitState
	- Arguments: 1. LEDnum: see [LED\\_t](#page-33-1)
	- Output (see logging): See API for output
- DLP\_Status\_GetFlashSeqCompilerVersionString
	- Description: See API
	- API: [DLP\\_Status\\_GetFlashSeqCompilerVersionString](#page-28-3)
	- Arguments: None
	- Output (see logging): See API for output
- DLP\_Status\_GetDMDparkState
	- Description: See API
	- API: [DLP\\_Status\\_GetDMDparkState](#page-27-5)
	- Arguments: None
	- Output (see logging): See API for output
- DLP\_Status\_GetDMDhardwareParkState

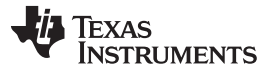

#### Batchfile Display Commands www.ti.com

- Description: See API
- API: [DLP\\_Status\\_GetDMDhardwareParkState](#page-27-4)
- Arguments: None
- Output (see logging): See API for output
- DLP\_Status\_GetDMDsoftwareParkState
	- Description: See API
	- API: [DLP\\_Status\\_GetDMDsoftwareParkState](#page-28-0)
	- Arguments: None
	- Output (see logging): See API for output
- DLP\_Status\_GetSeqRunState
	- Description: See API
	- API: [DLP\\_Status\\_GetSeqRunState](#page-31-0)
	- Arguments: None
	- Output (see logging): See API for output
- DLP Status GetEEPROMfault
	- Description: See API
	- API: [DLP\\_Status\\_GetEEPROMfault](#page-28-1)
	- Arguments: None
	- Output (see logging): See API for output
- DLP Status GetDADfault
	- Description: See API
	- API: DLP Status GetDADfault
	- Arguments: None
	- Output (see logging): See API for output
- DLP Status GetLEDdriverFault
	- Description: See API
	- API: [DLP\\_Status\\_GetLEDdriverFault](#page-29-0)
	- Arguments: None
	- Output (see logging): See API for output
- DLP Status GetUARTfault
	- Description: See API
	- API: [DLP\\_Status\\_GetUARTfault](#page-31-1)
	- Arguments: None
	- Output (see logging): See API for output

# <span id="page-39-0"></span>**4.20 Batchfile Display Commands**

- DLP\_Display\_DisplayStop
	- Description: See API
	- API: [DLP\\_Display\\_DisplayStop](#page-13-3)
	- Arguments: None
- DLP\_Display\_ParkDMD
	- Description: See API
	- API: [DLP\\_Display\\_ParkDMD](#page-13-4)
	- Arguments: None
- DLP\_Display\_UnparkDMD
	- Description: See API
	- API: [DLP\\_Display\\_UnparkDMD](#page-13-5)
	- Arguments: None
- DLP\_Display\_SetDegammaEnable
- Description: See API
- API: [DLP\\_Display\\_SetDegammaEnable](#page-14-0)
- $-$  Arguments: 1. enableBit: range =  $\{0,1\}$
- DLP\_Display\_HorizontalFlip
	- Description: See API
	- API: [DLP\\_Display\\_HorizontalFlip](#page-14-1)
	- Arguments: 1. enableBit: range =  $\{0,1\}$
- DLP\_Display\_VerticalFlip
	- Description: See API
	- API: [DLP\\_Display\\_VerticalFlip](#page-14-2)
	- Arguments: 1. enableBit: range =  $\{0,1\}$
	- Example: \$L2.5 DLP\_Display\_VerticalFlip 1
- DLP Display DisplayPatternManualStep
	- Description: See API
	- API: [DLP\\_Display\\_DisplayPatternManualStep](#page-12-3)
	- Arguments: None
- DLP\_Display\_DisplayPatternManualForceFirstPattern
	- Description: See API
	- API: [DLP\\_Display\\_DisplayPatternManualForceFirstPattern](#page-13-0)
	- Arguments: None
- DLP\_Display\_DisplayPatternAutoStepRepeatForMultiplePasses
	- Description: See API
	- API: [DLP\\_Display\\_DisplayPatternAutoStepRepeatForMultiplePasses](#page-13-2)
	- Arguments: None

# <span id="page-40-0"></span>**4.21 Batchfile LED Commands**

- DLP LED LEDdriverEnable
	- Description: See API
	- API: DLP LED LEDdriverEnable
	- Arguments: 1. enableBit: range =  $\{0,1\}$
- DLP LED SetLEDintensity
	- Description: See API
	- API: DLP LED SetLEDintensity
	- Arguments: 1. LEDnum: see LED t 2. intensityPerCent: range =  $\{0 100.0\}$
- DLP LED GetLEDintensity
	- Description: See API
	- API: [DLP\\_LED\\_GetLEDintensity](#page-18-3)
	- Arguments: 1. LEDnum: see LED  $t$  Output (see logging): intensityPerCent: range = { 0 100.0 }
- DLP\_LED\_SetLEDEnable
	- Description: See API
	- API: [DLP\\_LED\\_SetLEDEnable](#page-19-1)
	- Arguments: 1. LEDnum: see [LED\\_t](#page-33-1) 2. enableBit: range =  $\{0,1\}$

# <span id="page-40-1"></span>**4.22 Batchfile Image Commands**

- WriteExternalImage
	- Description: Downloads a DBI image to the static image buffer using the specified write location.
	- API: None
	- Arguments: 1. filename: filename of DBI file 2. imgIndex: 0-based image index for writing into image buffer

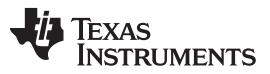

Batchfile Misc Commands www.ti.com

- Example: \$L2.5 WriteExternalImage bob.dbi 0 Writes the specified DBI image to image slot number 0 in the static image buffer memory. If this is an 8 BPP image, then the first 8 locations (e.g. bitplane indices 0-7) of the image buffer will contain data for this image.
- DLP Img\_DownloadBitplanePatternFromFlashToExtMem
	- Description: See API
	- API: [DLP\\_Img\\_DownloadBitplanePatternFromFlashToExtMem](#page-17-0)
	- Arguments: 1. flashOffsetBytes: location in flash of single image bit plane 2. totalBytes: size of single image bit plane; size for  $XGA = 1024*768/8 = 983043$ . bitPlaneIndex: 0-based index to use for storing in static image buffer memory – Ex

# <span id="page-41-0"></span>**4.23 Batchfile Misc Commands**

- DLP Misc GetVersionString
	- Description: Returns the version number for the API in 'major.minor.patch' format
	- API: [DLP\\_Misc\\_GetVersionString](#page-19-3)
	- Arguments: None
	- RunBatchFile
		- Description: Use this command to call one batchfile from within another batchfile.
		- API: None
		- Arguments: 1. filename: filename of batchfile to execute 2. stopOnError: set =1 to halt execution whenever errors are encountered;  $set = 0$  otherwise
		- Example: \$L2.5 RunBatchFile img\_order\_lut.bf 0 Executes the specified batchfile, which allows for a batchfile to be called within a batchfile.
- RunBatchCommand
	- Description: Executes a batchfile command. This command probably only makes sense if an application is executing BF commands stored in memory (instead of having a physical file on disk).
	- API: None
	- Arguments: 1. bfCmd: batchfile command
	- Example: \$L2.5 RunBatchCommand WriteExternalImage bob.dbi 0
- ExecutePassthroughDLPAPI
	- Description: An alternate method of calling an API function; mainly used during early SW development and for calling non-exported DLL functions
	- API: None
	- Arguments: 1. APIname: API function name 2. 0 or more additional arguments (varies for each API)
- ChangeLogLevel
	- Description: Changes the output logging level. Larger values increase debug logging.
	- API: None
	- Arguments: 1. logLevel: 1-based logging level; default = 1; increase for extra debug logging
- DLP Misc EnableCommunication
	- Description: See API
- API: DLP\_Misc\_EnableCommunication
- Arguments: None
- DLP\_Misc\_DisableCommunication
	- Description: See API
	- API: [DLP\\_Misc\\_DisableCommunication](#page-20-2)
	- Arguments: 1. output filename
- DLP\_Misc\_DisableCommunication\_FlushOutputFileToDisk
	- Description: See API
	- API: [DLP\\_Misc\\_DisableCommunication\\_FlushOutputFileToDisk](#page-20-3)
	- Arguments: None
- DLP\_Misc\_ProgramEDID
	- Description: See API

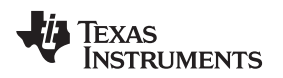

- API: [DLP\\_Misc\\_ProgramEDID](#page-20-5)
- Arguments: 1. DMDnum: see [DMD\\_t](#page-33-0) 2. byteOffset: skip bytes 3. numBytes: number bytes to program 4. filename: input filename
- DLP\_Misc\_GetTotalNumberOfUSBDevicesConnected
	- Description: Returns the total number of USB devices currently connected to the PC USB driver
	- API: [DLP\\_Misc\\_GetTotalNumberOfUSBDevicesConnected](#page-21-2)
	- Arguments: None
- DLP Misc SetUSBDeviceNumber
	- Description: See API
	- API: [DLP\\_Misc\\_SetUSBDeviceNumber](#page-21-3)
	- Arguments:
		- devNum0b: 0-based USB device number; device number defaults
- DLP Misc GetUSBDeviceNumber
	- Description: Returns the current USB device number (0-based) that API calls are being sent to
	- API: [DLP\\_Misc\\_GetUSBDeviceNumber](#page-22-0)
	- Arguments: None

# <span id="page-42-0"></span>**4.24 Batchfile LUT/Register Commands**

- ReadReg
	- Description: Low-level debug API for reading back full 32-bit register values. The DLP Controller Chip's register specification is not a published document.
	- API: [DLP\\_RegIO\\_ReadRegisterField](#page-23-0)
	- Arguments: 1. addr: hex or decimal register address; register addresses are currently private entities
	- Output (see logging): See API for output
- WriteReg
	- Description: Low-level debug API for writing 32-bit register values. The DLP Controller Chip's register specification is not a published document.
	- API: [DLP\\_RegIO\\_WriteRegisterField](#page-23-2)
	- Arguments: 1. addr: hex or decimal register address; register addresses are currently private entities 2. val32: 32-bit hex or decimal register value
- DLP\_RegIO\_WriteImageOrderLut
	- Description: See API
	- API: [DLP\\_RegIO\\_WriteImageOrderLut](#page-23-1)
	- Arguments: 1. BPP: num bits per pixel for downloaded images 2. arrImgNumbers: list of one or more index numbers corresponding to the playback order of the downloaded image files stored in the image buffer
	- Example: \$L2.5 DLP\_RegIO\_WriteImageOrderLut 8, 2, 0, 1 Changes Changes the display order of three downloaded images to 2, 0, 1. Images are 8BPP.
- DLP\_RegIO\_BeginLUTdata
	- Description: See API
	- API: [DLP\\_RegIO\\_BeginLUTdata](#page-24-1)
	- Arguments: 1. LUTname: see LUT [Names](#page-34-1)
- DLP RegIO EndLUTdata
	- Description: See API
	- API: [DLP\\_RegIO\\_EndLUTdata](#page-24-2)
	- Arguments: 1. LUTname: see LUT [Names](#page-34-1)
- DLP\_RegIO\_InitFromParallelFlashOffset
	- Description: See API
	- API: [DLP\\_RegIO\\_InitFromParallelFlashOffset](#page-22-2)
	- Arguments: 1. offset: byte offset = read start addr; should correspond to the starting offset of a

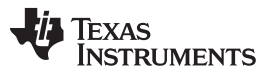

solution 2. resetFlag: reset flag; set = 1 to request system reset (mimics power-up initialization)

# <span id="page-43-0"></span>**4.25 Batchfile Source/VSYNC Trigger Commands**

- DLP\_Source\_SetDataSource
	- Description: See API
	- API: [DLP\\_Source\\_SetDataSource](#page-24-4)
	- Arguments: 1. source: see [DATA\\_t](#page-32-3)
- DLP\_Trigger\_SetExternalTriggerEdge
	- Description: See API
	- API: [DLP\\_Trigger\\_SetExternalTriggerEdge](#page-24-5)
	- Arguments: 1. edge: see API

# <span id="page-43-1"></span>**4.26 Batchfile Internal Test Pattern Generator Commands**

- DLP\_TPG\_SetTestPattern
	- Description: See API
	- API: [DLP\\_TPG\\_SetTestPattern](#page-25-1)
	- Arguments: 1. DMDnum: see [DMD\\_t](#page-33-0) 2. patnum: test pattern number; see [TPG\\_t](#page-34-0) } 3. clrnum: test pattern color; see [TPG\\_Col\\_t](#page-33-4) } 4. patFreq: frequency of spatial pattern; see API for valid values

# <span id="page-43-2"></span>**4.27 Batchfile Sync Commands**

- DLP\_Sync\_SetEnable
	- Description: See API
	- API: DLP Sync SetEnable
	- Arguments: 1. syncNum: 1-based sync number; range =  $\{1,2,3\}$  2. enableBit: range =  $\{0,1\}$
- DLP\_Sync\_Configure
	- Description: See API
	- API: [DLP\\_Sync\\_Configure](#page-25-3)
	- Arguments: 1. syncnum: 1-based sync number; range  $= \{ 1,2,3 \}$  2. polarity: see API 3. delay: see API 4. width: see API

<span id="page-44-0"></span>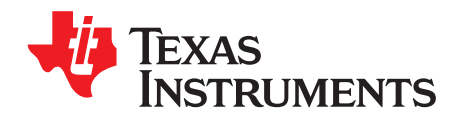

# Chapter 5 DLPA024A–June 2010–Revised September 2010

# **File Documentation**

# <span id="page-44-1"></span>**5.1 dlp\_types.h File Reference**

# **Defines**

- #define [DMD\\_t\\_CUR\\_VERNUM](#page-32-2) 1
- #define [DATA\\_t\\_CUR\\_VERNUM](#page-32-2) 1
- #define [TPG\\_t\\_CUR\\_VERNUM](#page-32-2) 1
- #define TPG Col\_t\_CUR\_VERNUM 1
- #define [LED\\_t\\_CUR\\_VERNUM](#page-32-2) 1
- #define [SEQDATA\\_t\\_CUR\\_VERNUM](#page-32-2) 1
- #define [REGIO\\_SEQ\\_LUT](#page-34-2) "SEQ\_LUT"
- #define [REGIO\\_CMT\\_LUT](#page-34-3) "CMT\_LUT"
- #define [REGIO\\_RWC\\_LUT](#page-34-4) "RWC\_LUT"
- #define [REGIO\\_UMCTDM\\_LUT](#page-34-5) "UMCTDM\_LUT"

### **Enumerations**

- enum [DMD\\_t](#page-33-0) {  $DMD XGA = 0$
- enum [DATA\\_t](#page-32-3) {  $DVI = 0$  $DVI = 0$ , [EXP](#page-32-3), [TPG,](#page-32-3) [SL\\_AUTO,](#page-32-3) [SL\\_EXT3P3](#page-32-3), [SL\\_EXT1P8](#page-32-3), [SL\\_SW](#page-32-3) }
- enum [TPG\\_t](#page-34-0) {  $SOLID = 0$  $SOLID = 0$ , [HORIZ\\_RAMP,](#page-34-0) [VERT\\_RAMP](#page-34-0), [HORIZ\\_LINES,](#page-34-0) [DIAG\\_LINES,](#page-34-0) [VERT\\_LINES](#page-34-0), [HORIZ\\_STRIPES](#page-34-0), [VERT\\_STRIPES](#page-34-0), [GRID](#page-34-0), [CHECKERBOARD](#page-34-0) }
- enum TPG Col t {  $TPG$ \_BLACK = 0, [TPG\\_RED](#page-33-4), [TPG\\_GREEN,](#page-33-4) [TPG\\_BLUE](#page-33-4), [TPG\\_YELLOW,](#page-33-4) [TPG\\_CYAN,](#page-33-4) [TPG\\_MAGENTA,](#page-33-4) [TPG\\_WHITE](#page-33-4) }
- enum LED  $t$  { LED  $R = 0$ , LED  $G = 1$ ,

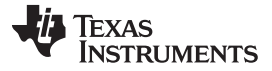

DlpApi.c File Reference www.ti.com

LED  $B = 2$ , LED  $IR = 3$  }

enum [SEQDATA\\_t](#page-33-2) {  $SDM_SL = 0$  $SDM_SL = 0$ ,  $SDM_SL_RT = 1$  $SDM_SL_RT = 1$ , [SDM\\_VIDEO](#page-33-2) = 2, [SDM\\_MIXED](#page-33-2) = 3,  $SDM_OBJ = 4$  $SDM_OBJ = 4$ 

## **Variables**

- static const char arTPGnames [NUM\_PATTERNS][32]
- static const char arTPGcolorNames [8][16]
- static char LED Color [NUM\_LEDS][3]

# <span id="page-45-0"></span>**5.2 DlpApi.c File Reference**

#include "DlpAPI.h"

#include <stdio.h>

#include "DLP\_types.h"

#include "stdarg.h"

#include "string.h"

#include "stdlib.h"

#include "..\DlpAPIlib\DLP\_types.h"

Defines

• #define [DLP\\_API\\_VERSION\\_NUM](#page-34-6) "1.6.1"

# **Functions**

- UINT8 DLP Display DisplayPatternManualForceFirstPattern ()
- UINT8 [DLP\\_Display\\_DisplayPatternManualStep\(](#page-12-3))
- UINT8 [DLP\\_Display\\_DisplayPatternAutoStepForSinglePass](#page-13-1) ()
- UINT8 [DLP\\_Display\\_DisplayPatternAutoStepRepeatForMultiplePasses](#page-13-2) ()
- UINT8 [DLP\\_Display\\_DisplayStop](#page-13-3) ()
- UINT8 [DLP\\_Display\\_ParkDMD](#page-13-4) ()
- UINT8 [DLP\\_Display\\_UnparkDMD](#page-13-5) ()
- UINT8 [DLP\\_Display\\_SetDegammaEnable](#page-14-0) (UINT8 enableBit)
- UINT8 [DLP\\_Display\\_HorizontalFlip](#page-14-1) (UINT8 enableBit)
- UINT8 [DLP\\_Display\\_VerticalFlip](#page-14-2) (UINT8 enableBit)
- void [DLP\\_FlashCompile\\_SetCommPacketCallback](#page-14-4) (void(\*pf)(UINT8 \*packetBuffer, UINT16 nBufBytes))
- void [DLP\\_FlashCompile\\_FlushCommPacketBuffer](#page-15-0) ()
- void [DLP\\_FlashCompile\\_SetCompileMode](#page-15-1) (UINT8 enableBit)
- UINT8 [DLP\\_FlashCompile\\_GetCompileMode](#page-15-2) ()
- UINT8 DLP FlashProgram ProgramSerialFlash (UINT32 nSkipBytesInFlash, UINT8 \*pBuf, UINT32 nBytesInBuf, UINT8(\*pf)(double completionPerCent), UINT8 verifyFlag, UINT16 \*outCRC)
- UINT8 DLP FlashProgram ProgramParallelFlash (UINT32 nSkipBytesInFlash, UINT8 \*pBuf, UINT32 nBytesInBuf, UINT8(\*pf)(double completionPerCent), UINT8 verifyFlag, UINT16 \*outCRC)
- UINT8 [DLP\\_FlashProgram\\_EraseParallelFlash](#page-16-1) (UINT32 nSkipBytesInFlash, UINT32 nBytesTo- Erase)
- UINT8 [DLP\\_Img\\_DownloadBitplanePatternToExtMem](#page-17-0) (const UINT8 \*pBuf, UINT32 tot\_bytes, UINT16 bpnum0b)
- UINT8 [DLP\\_Img\\_DownloadBitplanePatternFromFlashToExtMem](#page-17-0) (UINT32 flash\_byte\_offset, UINT32 tot\_bytes, UINT16 bpnum0b)
- UINT8 [DLP\\_LED\\_SetLEDintensity](#page-18-2) ([LED\\_t](#page-33-1) LED, double intensity\_perCent)

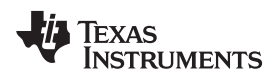

- UINT8 DLP LED GetLEDintensity ( LED t LED, double \*intensityPerCent)
- void [DLP\\_LED\\_LEDdriverEnable](#page-18-4) (UINT8 enable)
- void [DLP\\_LED\\_GetLEDdriverTimeout](#page-19-0) (UINT8 \*timedOut)
- UINT8 [DLP\\_LED\\_SetLEDEnable](#page-19-1) ([LED\\_t](#page-33-1) LED, UINT8 enableBit)
- const char \* DLP Misc GetVersionString ()
- void [DLP\\_Misc\\_SetLoggingCallback](#page-19-4) (UINT8 logVisibilityLevel, void(\*pf)(const char \*))
- void [DLP\\_Misc\\_SetLoggingVisibilityLevel](#page-20-0) (UINT8 logVisibilityLevel)
- UINT8 [DLP\\_Misc\\_InitAPI](#page-20-1) ()
- UINT8 DLP\_Misc\_EnableCommunication ()
- UINT8 DLP Misc DisableCommunication (const char \*ofileName)
- void [DLP\\_Misc\\_DisableCommunication\\_FlushOutputFileToDisk](#page-20-3) ()
- UINT8 [DLP\\_Misc\\_PassThroughExecute](#page-20-4) (const char \*args[])
- UINT8 [DLP\\_Misc\\_ProgramEDID](#page-20-5) ( [DMD\\_t](#page-33-0) DMD, UINT8 offset, UINT8 numBytes, const char \*fileName)
- UINT8 [DLP\\_RegIO\\_InitFromParallelFlashOffset](#page-22-2) (UINT32 offset, UINT8 reset)
- UINT8 [DLP\\_RegIO\\_ReadLUT](#page-22-3) (const char \* LUTname)
- UINT8 DLP RegIO\_ReadRegisterField (UINT16 addr, UINT8 full\_reg\_LSB\_bitnum0b, UINT8 full reg MSB bitnum0b, UINT32 \* ovalue)
- UINT8 [DLP\\_RegIO\\_WriteImageOrderLut](#page-23-1) (UINT8 bpp, const UINT16 8 arrStartImgNum, UINT16 nArrElements)
- UINT8 [DLP\\_RegIO\\_WriteRegisterField](#page-23-2) (UINT16 addr, UINT32 value, UINT8 full\_reg\_LSB\_bitnum0b, UINT8 full\_reg\_MSB\_bitnum0b)
- UINT8 [DLP\\_RegIO\\_BeginLUTdata](#page-24-1) (const char \* LUTname)
- UINT8 [DLP\\_RegIO\\_EndLUTdata](#page-24-2) (const char \* LUTname)
- UINT8 [DLP\\_Source\\_SetDataSource](#page-24-4) ( [DATA\\_t](#page-32-3) source)
- UINT8 DLP Trigger SetExternalTriggerEdge (UINT8 edge)
- UINT8 [DLP\\_TPG\\_SetTestPattern](#page-25-1) ( [DMD\\_t](#page-33-0) DMD, [TPG\\_Col\\_t](#page-33-4) testPattern, TPG\_Col\_t color, UINT16 patternFreq)
- UINT8 [DLP\\_Sync\\_Configure](#page-25-3) (UINT8 syncNumber, UINT8 polarity, UINT32 delay, UINT32 width)
- UINT8 [DLP\\_Sync\\_SetEnable](#page-25-4) (UINT8 syncNumber, UINT8 enableBit)
- UINT8 [DLP\\_Status\\_CommunicationStatus](#page-26-0) ()
- UINT8 [DLP\\_Status\\_GetBISTdone](#page-26-1) (UINT8 \* state\_out)
- UINT8 DLP Status GetBISTfail (UINT8 \* state out)
- UINT8 [DLP\\_Status\\_GetDADcommStatus](#page-27-0) (UINT8 \* status\_out)
- UINT8 DLP Status GetDADfault (UINT8 \* fault out)
- UINT8 [DLP\\_Status\\_GetDlpControllerVersionString](#page-27-2) (const char \*\* ver\_out)
- UINT8 [DLP\\_Status\\_GetDMDcommStatus](#page-27-3) (UINT8 \* status\_out)
- UINT8 [DLP\\_Status\\_GetDMDhardwareParkState](#page-27-4) (UINT8 \* state\_out)
- UINT8 [DLP\\_Status\\_GetDMDparkState](#page-27-5) (UINT8 \* state\_out)
- UINT8 DLP Status GetDMDsoftwareParkState (UINT8 \* state\_out)
- UINT8 DLP Status GetEEPROMfault (UINT8 \* fault\_out)
- UINT8 DLP Status GetFlashProgrammingMode (UINT8 \* mode out)
- UINT8 [DLP\\_Status\\_GetFlashSeqCompilerVersionString](#page-28-3) (const char \*\* ver\_out)
- UINT8 [DLP\\_Status\\_GetInitFromParallelFlashFail](#page-28-4) (UINT8 \* state\_out)
- UINT8 [DLP\\_Status\\_GetLEDcommStatus](#page-28-5) (UINT8 \* status\_out)
- UINT8 [DLP\\_Status\\_GetLEDdriverFault](#page-29-0) (UINT8 \* fault\_out)
- UINT8 [DLP\\_Status\\_GetLEDdriverLitState](#page-29-1) ( [LED\\_t](#page-33-1) LED, UINT8 \* state\_out)
- UINT8 [DLP\\_Status\\_GetLEDdriverTempTimeoutState](#page-29-2) ([LED\\_t](#page-33-1) LED, UINT8 \* state\_out)
- UINT8 DLP Status GetMCUversionString (const char \*\* ver out)
- UINT8 DLP Status GetOverallLEDdriverTempTimeoutState (UINT8 \* state\_out)
- UINT8 DLP Status GetOverallLEDlampLitState (UINT8 \* state\_out)

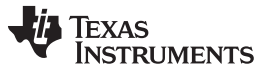

#### DlpApi.h File Reference www.ti.com

- UINT8 [DLP\\_Status\\_GetSeqDataBPP](#page-30-0) (UINT8 \* bpp\_out)
- UINT8 (double \* exp\_out)
- UINT8 DLP Status GetSeqDataExposure DLP Status GetSeqDataFrameRate (double \* fr\_out)
- UINT8 [DLP\\_Status\\_GetSeqDataMode](#page-30-3) ( [SEQDATA\\_t](#page-33-2) \* mode\_out)
- UINT8 [DLP\\_Status\\_GetSeqDataNumPattern](#page-30-4)s (UINT16 \* numPatterns\_out)
- UINT8 DLP Status GetSeqRunState (UINT8 \* state\_out)
- UINT8 [DLP\\_Status\\_GetUARTfault](#page-31-1) (UINT8 \* fault\_out)

# <span id="page-47-0"></span>**5.3 DlpApi.h File Reference**

#include <stdio.h>

#include "DLP\_types.h"

# **Functions**

- UINT8 [DLP\\_Display\\_DisplayPatternManualForceFirstPattern](#page-13-0) ()
- UINT8 DLP Display DisplayPatternManualStep()
- UINT8 [DLP\\_Display\\_DisplayPatternAutoStepForSinglePass](#page-13-1) ()
- UINT8 DLP Display DisplayPatternAutoStepRepeatForMultiplePasses ()
- UINT8 [DLP\\_Display\\_DisplayStop](#page-13-3) ()
- UINT8 [DLP\\_Display\\_ParkDMD](#page-13-4) ()
- UINT8 [DLP\\_Display\\_UnparkDMD](#page-13-5) ()
- UINT8 [DLP\\_Display\\_SetDegammaEnable](#page-14-0) (UINT8 enableBit)
- UINT8 [DLP\\_Display\\_HorizontalFlip](#page-14-1) (UINT8 enableBit)
- UINT8 [DLP\\_Display\\_VerticalFlip](#page-14-2) (UINT8 enableBit)
- void DLP FlashCompile SetCommPacketCallback (void(\*pf)(UINT8 \*packetBuffer, UINT16 nBufBytes))
- void [DLP\\_FlashCompile\\_FlushCommPacketBuffer](#page-15-0) ()
- void [DLP\\_FlashCompile\\_SetCompileMode](#page-15-1) (UINT8 enableBit)
- UINT8 [DLP\\_FlashCompile\\_GetCompileMode](#page-15-2) ()
- UINT8 DLP FlashProgram ProgramSerialFlash (UINT32 nSkipBytesInFlash, UINT8 \*pBuf, UINT32 nBytesInBuf, UINT8(\*pf)(double completionPerCent), UINT8 verifyFlag, UINT16 \*outCRC)
- UINT8 [DLP\\_FlashProgram\\_ProgramParallelFlash](#page-16-0) (UINT32 nSkipBytesInFlash, UINT8 \*pBuf, UINT32 nBytesInBuf, UINT8(\*pf)(double completionPerCent), UINT8 verifyFlag, UINT16 \*outCRC)
- UINT8 [DLP\\_FlashProgram\\_EraseParallelFlash](#page-16-1) (UINT32 nSkipBytesInFlash, UINT32 nBytesTo- Erase)
- UINT8 DLP Img\_DownloadBitplanePatternToExtMem (const UINT8 \*pBuf, UINT32 tot bytes, UINT16 bpnum0b)
- UINT8 [DLP\\_Img\\_DownloadBitplanePatternFromFlashToExtMem](#page-17-0) (UINT32 flash\_byte\_offset, UINT32 tot\_bytes, UINT16 bpnum0b)
- UINT8 [DLP\\_LED\\_SetLEDintensity](#page-18-2) ([LED\\_t](#page-33-1) LED, double intensity\_perCent)
- UINT8 [DLP\\_LED\\_GetLEDintensity](#page-18-3) ([LED\\_t](#page-33-1) LED, double \*intensityPerCent)
- void [DLP\\_LED\\_LEDdriverEnable](#page-18-4) (UINT8 enable)
- void [DLP\\_LED\\_GetLEDdriverTimeout](#page-19-0) (UINT8 \*timedOut)
- UINT8 [DLP\\_LED\\_SetLEDEnable](#page-19-1) ( [LED\\_t](#page-33-1) LED, UINT8 enableBit)
- const char \* [DLP\\_Misc\\_GetVersionString](#page-19-3) ()
- void [DLP\\_Misc\\_SetLoggingCallback](#page-19-4) (UINT8 logVisibilityLevel, void(\*pf)(const char \*))
- void [DLP\\_Misc\\_SetLoggingVisibilityLevel](#page-20-0) (UINT8 logVisibilityLevel)
- UINT8 [DLP\\_Misc\\_InitAPI](#page-20-1) ()
- UINT8 DLP Misc EnableCommunication ()
- UINT8 [DLP\\_Misc\\_DisableCommunication](#page-20-2) (const char \*ofileName)
- void [DLP\\_Misc\\_DisableCommunication\\_FlushOutputFileToDisk](#page-20-3) ()
- UINT8 DLP Misc PassThroughExecute (const char \*args[ ])

- UINT8 [DLP\\_Misc\\_ProgramEDID](#page-20-5) ( [DMD\\_t](#page-33-0) DMD, UINT8 offset, UINT8 numBytes, const char \*fileName)
- UINT8 [DLP\\_RegIO\\_InitFromParallelFlashOffset](#page-22-2) (UINT32 offset, UINT8 reset)
- UINT8 DLP RegIO ReadLUT (const char \* LUTname)
- UINT8 [DLP\\_RegIO\\_ReadRegisterField](#page-23-0) (UINT16 addr, UINT8 full\_reg\_LSB\_bitnum0b, UINT8 full\_reg\_MSB\_bitnum0b, UINT32 \* ovalue)
- UINT8 DLP RegIO WriteImageOrderLut (UINT8 bpp, const UINT16 8 arrStartImgNum, UINT16 nArrElements)
- UINT8 [DLP\\_RegIO\\_WriteRegisterField](#page-23-2) (UINT16 addr, UINT32 value, UINT8 full\_reg\_LSB\_bitnum0b, UINT8 full\_reg\_MSB\_bitnum0b)
- UINT8 [DLP\\_RegIO\\_BeginLUTdata](#page-24-1) (const char \* LUTname)
- UINT8 DLP RegIO EndLUTdata (const char \* LUTname)
- UINT8 [DLP\\_Source\\_SetDataSource](#page-24-4) ( [DATA\\_t](#page-32-3) source)
- UINT8 DLP Trigger SetExternalTriggerEdge (UINT8 edge)
- UINT8 [DLP\\_TPG\\_SetTestPattern](#page-25-1) ( [DMD\\_t](#page-33-0) DMD, [TPG\\_Col\\_t](#page-33-4) testPattern, TPG\_Col\_t color, UINT16 patternFreq)
- UINT8 DLP Sync Configure (UINT8 syncNumber, UINT8 polarity, UINT32 delay, UINT32 width)
- UINT8 [DLP\\_Sync\\_SetEnable](#page-25-4) (UINT8 syncNumber, UINT8 enableBit)
- UINT8 [DLP\\_Status\\_CommunicationStatus](#page-26-0) ()
- UINT8 DLP Status GetBISTdone (UINT8 \* state\_out)
- UINT8 DLP Status GetBISTfail (UINT8 \* state\_out)
- UINT8 [DLP\\_Status\\_GetDADcommStatus](#page-27-0) (UINT8 \* status\_out)
- UINT8 [DLP\\_Status\\_GetDADfault](#page-27-1) (UINT8 \* fault\_out)
- UINT8 [DLP\\_Status\\_GetDlpControllerVersionString](#page-27-2) (const char \*\* ver\_out)
- UINT8 DLP Status GetDMDcommStatus (UINT8 \* status\_out)
- UINT8 DLP Status GetDMDhardwareParkState (UINT8 \* state\_out)
- UINT8 DLP Status GetDMDparkState (UINT8 \* state\_out)
- UINT8 DLP Status GetDMDsoftwareParkState (UINT8 \* state\_out)
- UINT8 [DLP\\_Status\\_GetEEPROMfault](#page-28-1) (UINT8 \* fault\_out)
- UINT8 [DLP\\_Status\\_GetFlashProgrammingMode](#page-28-2) (UINT8 \* mode\_out)
- UINT8 DLP Status GetFlashSeqCompilerVersionString (const char \*\* ver out)
- UINT8 [DLP\\_Status\\_GetInitFromParallelFlashFail](#page-28-4) (UINT8 \* state\_out)
- UINT8 DLP Status GetLEDcommStatus (UINT8 \* status\_out)
- UINT8 [DLP\\_Status\\_GetLEDdriverFault](#page-29-0) (UINT8 \* fault\_out)
- UINT8 DLP Status GetLEDdriverLitState ( [LED\\_t](#page-33-1) LED, UINT8 \* state\_out)
- UINT8 [DLP\\_Status\\_GetLEDdriverTempTimeoutState](#page-29-2) ([LED\\_t](#page-33-1) LED, UINT8 \* state\_out)
- UINT8 [DLP\\_Status\\_GetMCUversionString](#page-29-3) (const char \*\* ver\_out)
- UINT8 [DLP\\_Status\\_GetOverallLEDdriverTempTimeoutState](#page-29-4) (UINT8 \* state\_out)
- UINT8 [DLP\\_Status\\_GetOverallLEDlampLitState](#page-29-5) (UINT8 \* state\_out)
- UINT8 DLP Status GetSeqDataBPP (UINT8 \* bpp\_out)
- UINT8 (double \* exp\_out)
- UINT8 [DLP\\_Status\\_GetSeqDataExposure](#page-30-1) [DLP\\_Status\\_GetSeqDataFrameRate](#page-30-2) (double \* fr\_out)
- UINT8 [DLP\\_Status\\_GetSeqDataMode](#page-30-3) ( [SEQDATA\\_t](#page-33-2) \* mode\_out)
- UINT8 [DLP\\_Status\\_GetSeqDataNumPattern](#page-30-4)s (UINT16 \* numPatterns\_out)
- UINT8 [DLP\\_Status\\_GetSeqRunState](#page-31-0) (UINT8 \* state\_out)
- UINT8 [DLP\\_Status\\_GetUARTfault](#page-31-1) (UINT8 \* fault\_out)

# <span id="page-48-0"></span>**5.4 dummy\_portabilityLayer.h File Reference**

# **Typedefs**

- typedef char Char
- typedef double Double

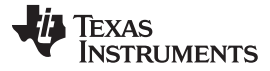

- typedef signed char Int8
- typedef signed short Int16
- typedef signed int Int32
- typedef unsigned char UInt8
- typedef unsigned short UInt16
- typedef unsigned int UInt32
- typedef const char \* String
- typedef UInt8 Byte
- typedef void Void
- typedef int Boolean
- typedef Byte \*\* IntPtr
- typedef char \* StringBuilder

# **Enumerations**

• enum Status { STAT\_OK, STAT\_ERROR }

# **Functions**

- Status RunBatchFile (String name, Boolean stopOnError)
- Status RunBatchCommand (String command)
- Status ChangeLogLevel (Byte logLevel)
- Status InitPortabilityLayer (Byte logLevel, Byte detail, OutputCallback callback)
- Status WriteExternalImage (String name, Byte imageIndex)
- IntPtr GetAllBitPlanes (String name, UInt32 bpp, UInt32 \*bitPlaneSize)
- Status destroyBitPlanes (IntPtr bitPlanes, UInt32 bpp)

#### **IMPORTANT NOTICE**

Texas Instruments Incorporated and its subsidiaries (TI) reserve the right to make corrections, modifications, enhancements, improvements, and other changes to its products and services at any time and to discontinue any product or service without notice. Customers should obtain the latest relevant information before placing orders and should verify that such information is current and complete. All products are sold subject to TI's terms and conditions of sale supplied at the time of order acknowledgment.

TI warrants performance of its hardware products to the specifications applicable at the time of sale in accordance with TI's standard warranty. Testing and other quality control techniques are used to the extent TI deems necessary to support this warranty. Except where mandated by government requirements, testing of all parameters of each product is not necessarily performed.

TI assumes no liability for applications assistance or customer product design. Customers are responsible for their products and applications using TI components. To minimize the risks associated with customer products and applications, customers should provide adequate design and operating safeguards.

TI does not warrant or represent that any license, either express or implied, is granted under any TI patent right, copyright, mask work right, or other TI intellectual property right relating to any combination, machine, or process in which TI products or services are used. Information published by TI regarding third-party products or services does not constitute a license from TI to use such products or services or a warranty or endorsement thereof. Use of such information may require a license from a third party under the patents or other intellectual property of the third party, or a license from TI under the patents or other intellectual property of TI.

Reproduction of TI information in TI data books or data sheets is permissible only if reproduction is without alteration and is accompanied by all associated warranties, conditions, limitations, and notices. Reproduction of this information with alteration is an unfair and deceptive business practice. TI is not responsible or liable for such altered documentation. Information of third parties may be subject to additional restrictions.

Resale of TI products or services with statements different from or beyond the parameters stated by TI for that product or service voids all express and any implied warranties for the associated TI product or service and is an unfair and deceptive business practice. TI is not responsible or liable for any such statements.

TI products are not authorized for use in safety-critical applications (such as life support) where a failure of the TI product would reasonably be expected to cause severe personal injury or death, unless officers of the parties have executed an agreement specifically governing such use. Buyers represent that they have all necessary expertise in the safety and regulatory ramifications of their applications, and acknowledge and agree that they are solely responsible for all legal, regulatory and safety-related requirements concerning their products and any use of TI products in such safety-critical applications, notwithstanding any applications-related information or support that may be provided by TI. Further, Buyers must fully indemnify TI and its representatives against any damages arising out of the use of TI products in such safety-critical applications.

TI products are neither designed nor intended for use in military/aerospace applications or environments unless the TI products are specifically designated by TI as military-grade or "enhanced plastic." Only products designated by TI as military-grade meet military specifications. Buyers acknowledge and agree that any such use of TI products which TI has not designated as military-grade is solely at the Buyer's risk, and that they are solely responsible for compliance with all legal and regulatory requirements in connection with such use.

TI products are neither designed nor intended for use in automotive applications or environments unless the specific TI products are designated by TI as compliant with ISO/TS 16949 requirements. Buyers acknowledge and agree that, if they use any non-designated products in automotive applications, TI will not be responsible for any failure to meet such requirements.

Following are URLs where you can obtain information on other Texas Instruments products and application solutions:

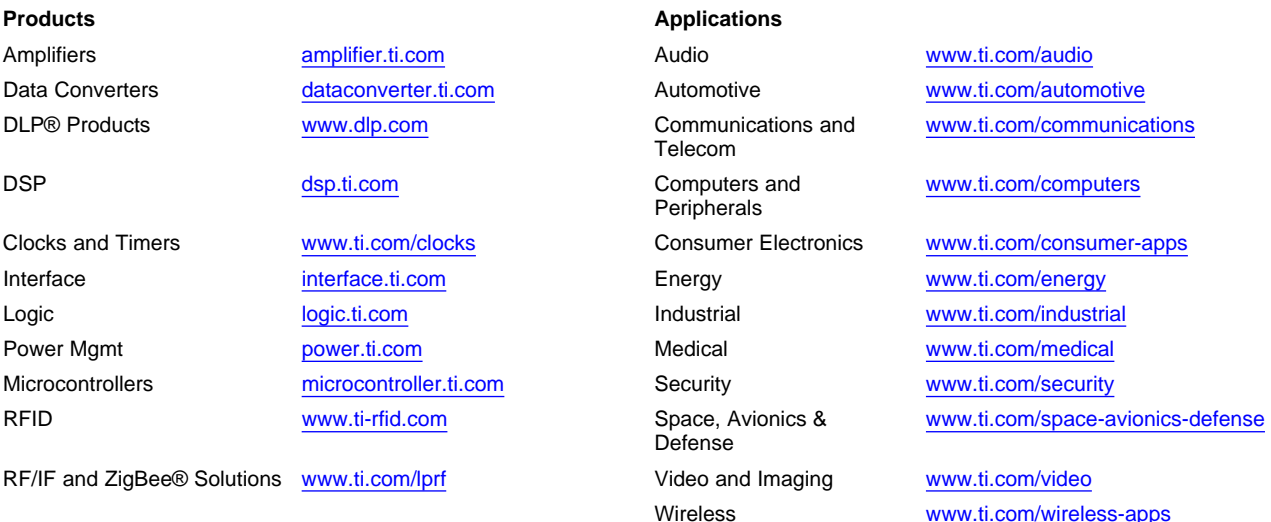

Mailing Address: Texas Instruments, Post Office Box 655303, Dallas, Texas 75265 Copyright © 2010, Texas Instruments Incorporated